# MANDREN **993SM - Laboratory of Computational Physics lecture 12 May 25, 2022**

### **Maria Peressi**

Università degli Studi di Trieste - Dipartimento di Fisica Sede di Miramare (Strada Costiera 11, Trieste) e-mail: [peressi@units.it](mailto:peressi@units.it) tel.: +39 040 2240242

# Deterministic chaos

- Determinism and predictability
- **• Deterministic chaos and absolute chaos**
- Logistic map (several visualisation methods)
- Fractals
- **• Measuring chaos**
- Chaos in classical billiards
- **• Deterministic chaos and roundoff**

M. Peressi - UniTS - Laurea Magistrale in Physics Laboratory of Computational Physics - Unit XII

## Determinism and predictability

## Deterministic chaos and absolute chaos

## Determinism

### Determinism indicates that every event is determined by a chain of prior occurrences.

Pierre Simon de Laplace (1749-1827) strongly believed in **causal determinism**:

" We ought to regard the present state of the universe as the effect of its antecedent state and as the cause of the state that is to follow. An intelligence knowing all the forces acting in nature at a given instant, as well as the momentary positions of all things in the universe, would be able to **comprehend in one single formula** the motions of the largest bodies as well as the lightest atoms in the world, provided that its intellect were sufficiently powerful to subject all data to analysis; to it **nothing would be uncertain**, the future as well as the past would be present to its eyes." *(from: "Essai philosophique sur les probabilites")*

# Predictability

### Determinism  $\neq$  predictability

The world could be highly predictable, in some senses, and yet not deterministic; and it could be deterministic yet highly unpredictable...

**Determinism:** related to the nature of the physical system

**Predictability:** related to what we can do (observe, analyze, calculate); to predict something we need:

- knowledge of initial conditions
- capability of solving exactly the equation of evolution

# Chaos and determinism

a system is **chaotic** if its trajectory through the configuration space is sensitively dependent on the initial conditions, that is, if very small causes can produce large effects

 *(in meteorology: "butterfly effect")*

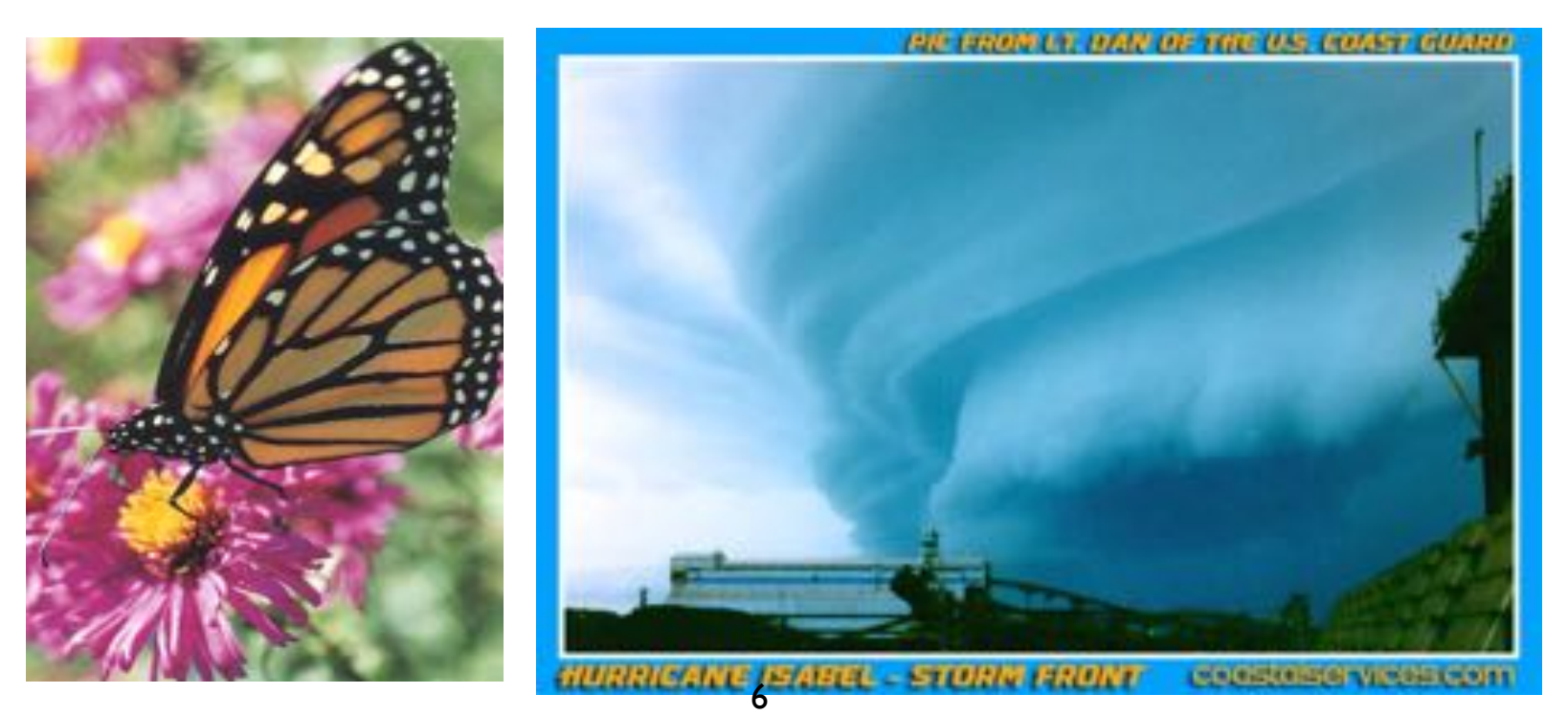

# Chaos and determinism

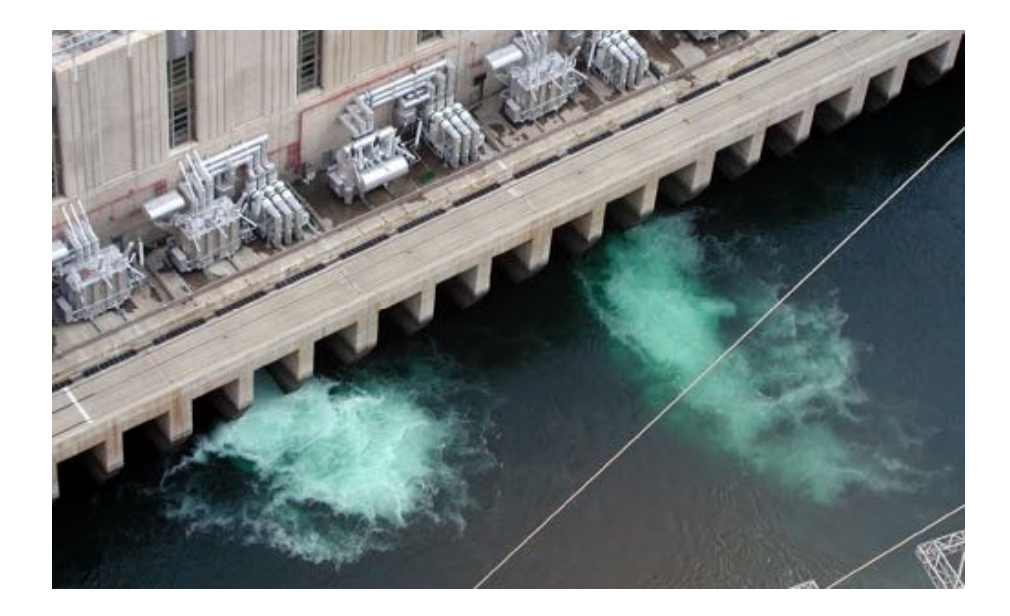

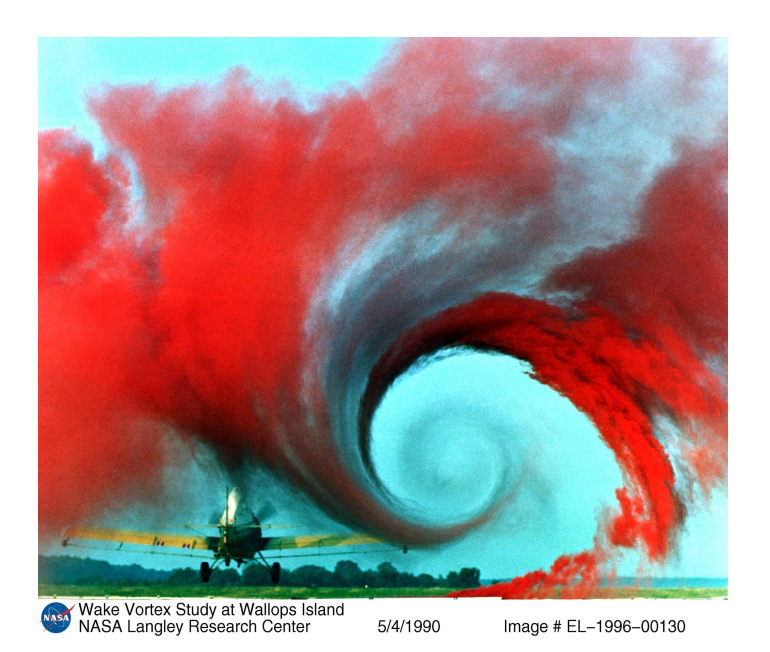

In the last few decades, physicists have become aware that even systems studied by classical mechanics can behave in an intrinsically unpredictable manner. Although such a system may be perfectly deterministic in principle, its behavior is completely unpredictable in practice. This phenomenon was called **deterministic chaos.**

# Deterministic chaos is not randomness

Deterministic chaos is not the same as absolute chaos. Absolute chaos or randomness is when you don't know nothing at all of what will be the next value: it can be any value!

Another important difference is that for deterministic chaos we have a simple law that will produce all the values in the "attractor". Instead for randomness there is no known recipe to produce past and future values.

Chaos and determinism: logistic map; Mandelbrot function and fractals

### **Chaos and determinism** of fluids are everyday examples. Although we have explored some of the properties of nonlinear **Chao**

Deterministic chaos described by intrinsically NON LINEAR equations.  $\blacksquare$  are intrinsically nonlinear. We ather patterns and the turbulent motion  $\blacksquare$ Deterministic chaos described by E.g., dynamics of population:

$$
x_{n+1} = 4rx_n(1 - x_n)
$$

where xn is the ratio of the ratio of the population in the nth generation in the nth generation. We shall see<br>The population in the nth generation to a reference population. We shall see the new shall see the shall see t  $x_n$  is the ratio of the population in the nth generation to a reference population.

### WHICH DYNAMICAL BEHAVIOR?  $\ldots$  ... It such as much conceptual some as much conceptual sophistication as  $\ldots$

#### of geometrical growth into our events. Can a bank pay the set of the set of the set of the set of the set of the set of the set of the set of the set of the set of the set of the set of the set of the set of the set of the Can the world's human population grow at a constant rate forever? It is in the logistic man finite carrying capacity of its environment. A simple model of density-dependent growth is Pris rue response to the prior of the print of the property of the print of the print of the print of the print of the print of the print of the print of the print of the print of the print of the print of the print of the The logistic man  $r_{\text{res}}$ The logistic map

realistic model in which the population is bounded rearistic filouer in which the population is bounded  $\sum_{n=1}^{\infty}$ reguistic model in which the population is bounded realistic model in which the population is bounded

$$
P_{n+1} = P_n(a - bP_n)
$$

Pn+1 = Pn(a − bPn). (6.3)  $E=\frac{1}{\sqrt{2}}$  is non-linear due to the presence of the presence of the presence of the pn. The linear term in Pn. The linear term in Pn. The linear term in Pn. The linear term in Pn. The linear term in Pn. The linear term rescale the population by letting  $P_n = (a/b)x_n$  $I_{t}$  is convenient to rescale the population by letting  $P$  and rewriting (6.3) as  $\mathcal{L}_{t}$  $T_{\text{reco}}$  replacement of  $\mathbf{r}_{\text{reco}}$  to define the various parameters. rescare the population

$$
x_{n+1} = ax_n(1 - x_n)
$$

natural growth caused, for example, by overcrowding or by the spread of disease.  $\frac{1}{\sqrt{2}}$  $h_{\alpha}$  define the perspector  $r = \alpha / 4$  and obtain define the parameter  $r = a/4$  and obtain define the parameter  $r = a/4$  and obta

$$
x_{n+1} = f(x_n) = 4rx_n(1 - x_n)
$$

The replacement of P<sup>n</sup> by x<sup>n</sup> changes the system of units used to define the various parameters.  $T_{\text{S}}$  is called a *one* winchestoned map  $x_1 = x_1 + x_2 + x_3 + x_4 + x_5 + x_6 + x_7 + x_8 + x_9 + x_1x_2 + x_2x_3 + x_6 + x_7 + x_8 + x_9 + x_1x_2 + x_3 + x_4 + x_5 + x_6 + x_7 + x_8 + x_9 + x_1x_2 + x_3 + x_1x_3 + x_2x_4 + x_3 + x_1x_3 + x_2x_4 + x_3 + x_1x_5 + x_1x_6 + x_1x_5 + x_1x_6 + x_1x_6 + x_1x_7 + x_1x_8 + x_1x_6 + x_1x_7 + x_1x_$  $\bullet$   $f$  is called a *one-dimensional map*  $\bullet$  f is called a one-dimensional man CHAPTER 6. THE CHAOTIC MOTION OF DYNAMICAL SYSTEMS 154

The rescale form (6.5) has the desirable feature that its dynamics are determined by a single feature that its dynamics are determined by a single feature that its dynamics are determined by a single feature that it shows

- The sequence of values  $x_0, x_1, x_2, \cdots$  is called the *trajectory* or the *orbit*. The sequence of values  $x_0, x_1, x_2, \cdots$  is called the *trajectory* or the *orbit*.
- $x^*$  is a fixed point if  $x_{n+1} = x_n = x^*$ , i.e.,  $f(x^*) = x^*$ •  $x^*$  is a fixed point if  $x_{n+1} = x_n = x^*$ , i.e.,  $f(x^*) = x^*$ •  $x^*$  is a fixed point if  $x_{n+1} = x_n = x^*$ , i.e.,  $f(x^*) = x^*$  $\mathbf H$  defined in ( $\mathbf H$  defined in (6.5) transforms and  $\mathbf H$  and one-dimensional intervals intervals in  $\mathbf H$ The rescale form (6.5) has the desirable feature that its dynamics are determined by a single single single single single single single single single single single single single single single single single single single s  $\|\cdot\|$  into another point in the same interval, the same interval, the function f is called a one-dimensional map. The function function function function function  $\|\cdot\|$ dynamical system, that is, the map is a deterministic, mathematical prescription for  $\mathbb{R}$  $x^*$  is a fixed point if  $x_{n+1} = x_n = x^*$ , i.e.,  $f(x^*) = x^*$  $x^*$  is a fixed point if  $r_{n+1} = r_n = r^*$  i.e.  $f(r^*) = r^*$ calculation to the trajectory is  $\frac{1}{2}$  = 0.2,  $\frac{1}{2}$  = 0.128,  $\frac{1}{2}$ 11

The logistic map  
\n
$$
x_{n+1} = 4rx_n(1 - x_n)
$$
\n
$$
0 \le x \le 1; \quad 0 < r \le 1
$$

(\*): condition  $(f(x))_{max} \leq 1 \Rightarrow r \leq 1$ ;  $x^*$ =fixed point  $\leq 1 \Rightarrow r > 0$  $\langle x \rangle$  is  $\langle \vartheta \rangle$ . (\*): condition  $(f(x))_{max} \leq 1 \Rightarrow r \leq 1$ ;  $x^* = nxe$ 

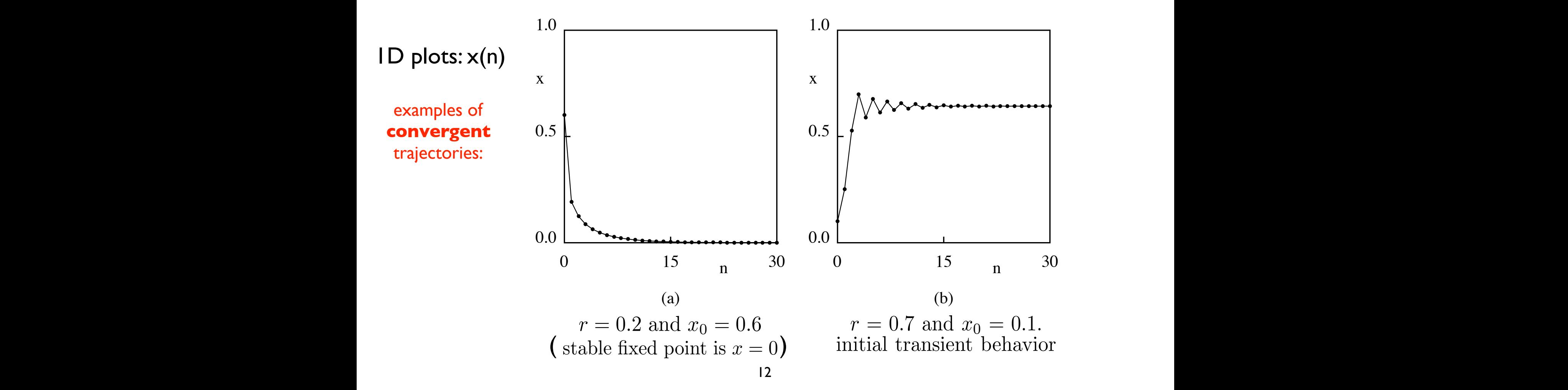

**Example 1** The logistic map  
fixed-point condition is given by 
$$
f(x^*) = x^*
$$
  
 $x_{n+1} = 4rx_n(1 - x_n)$   
 $x^* = 0$  and  $x^* = 1 - \frac{1}{4r}$ 

:

 $\Theta$  is table fixed point stable fixed point  $\overline{u}$  = 0 is a stable fixed point. The interaction small r, the iterated values of  $\overline{u}$  $\overline{a}$  the slope at the fixed point must be less than  $45^{\circ}$  $\left( \begin{array}{c} stable\ fixed\ point \end{array} \right)$ 

 $\mathcal{D}$  is restricted to be positive, the point for  $\mathcal{D}$  is a point for  $\mathcal{D}$  is a  $\mathcal{D}$  is a  $\mathcal{D}$  is a point for  $\mathcal{D}$  is a point for  $\mathcal{D}$  is a point for  $\mathcal{D}$  is a point for  $\mathcal{D}$  is a point  $\omega$  are  $\omega$  independently for sufficiently small  $r$ , the iterated values of  $x$  converge to  $x = 0$  independently of the value of  $x_0$ to  $x = 0$  independently of the value of  $x_0$ for sufficiently small r, the iterated values of x converge

x, or the verte or  $\omega_0$  $\int$ unstabl 2. Explore the dynamical behavior of (6.5) for r = 0.26, 0.5, 0.74, and 0.748. A fixed point is  $unstable$  if for almost all  $r_0$  near the fixed point the (*unstable*) if for almost all  $x_0$  near the fixed point, the trajectories diverge from it.

It can be demonstrated that:

It can be demonstrated that:  
\n
$$
x_1^* = 0
$$
 is stable for  $0 < r < 1/4$   
\n $x_2^* = 1 - \frac{1}{4r}$  is stable for  $\frac{1}{4} < r < ...$ ?  $(< 1)$ 

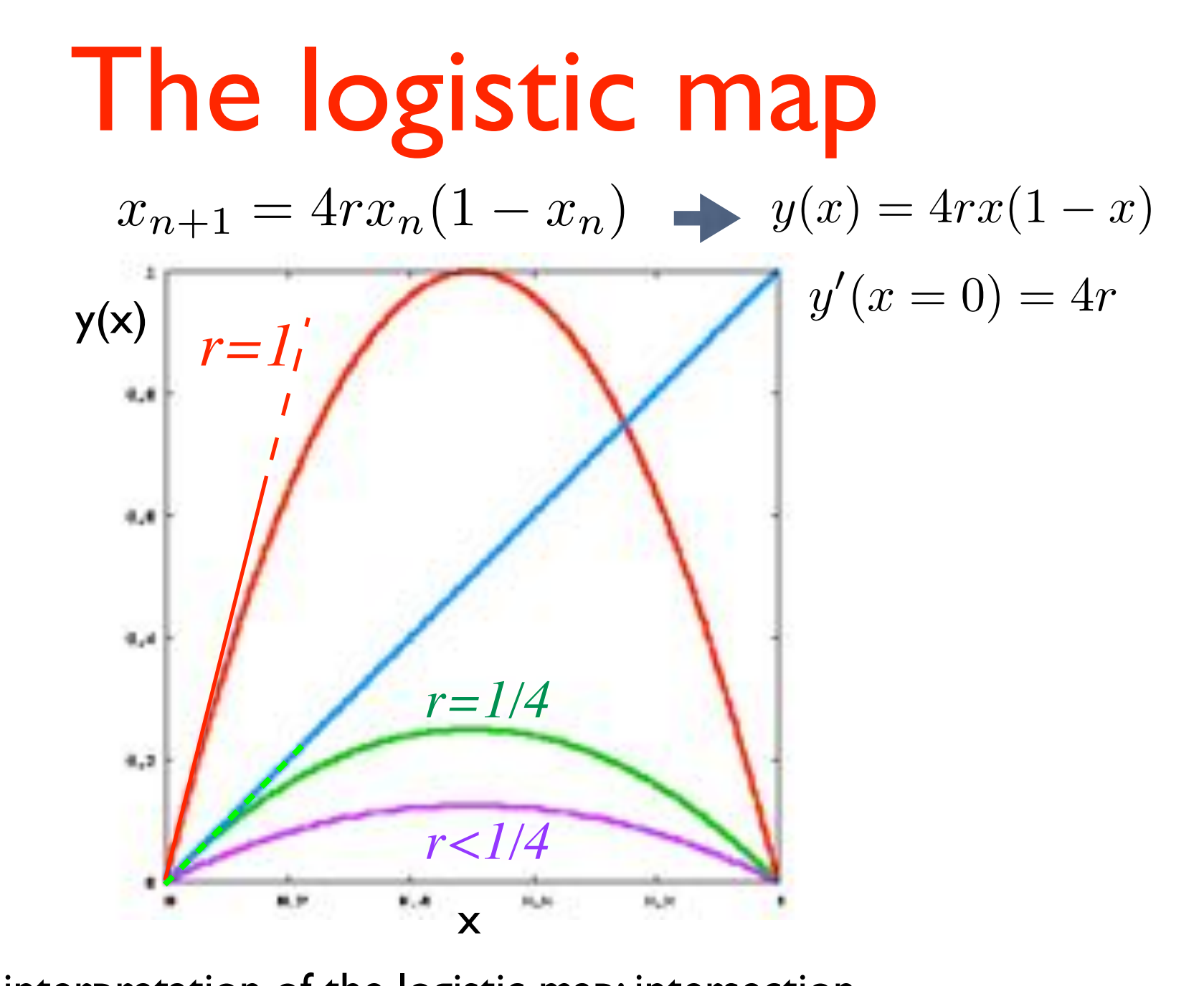

Graphical interpretation of the logistic map: intersection with the diagonal **(solution other than x=0) for**  $1/4 \leq r \leq 1$ 

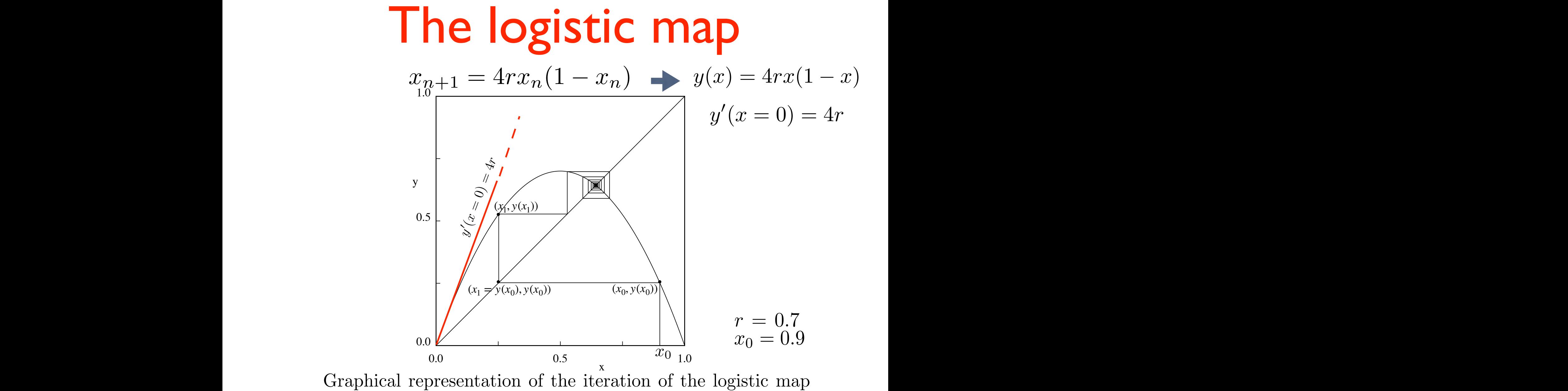

Figure 6.3: Graphical solution converges to the fixed point  $r^* \approx 0.6$ (cobweb plot): the graphical solution converges to the fixed point  $x^* \approx 0.643$ *x*<sub>1</sub> *x*<sub>2</sub> *x*<sup>1</sup> = *f*(*x*<sup>2</sup>) = *f*(*x*<sup>2</sup>) = *f*(*x*<sup>2</sup>) = *f*(*x*<sup>2</sup>) = *f*(*x*<sup>2</sup>) = *f*(*x*<sup>2</sup>) = *f*(*x*<sup>2</sup>) = *f*(*x*<sup>2</sup>) = *f*(*x*<sup>2</sup>) = *f*(*x*<sup>2</sup>) = *f*(*x*<sup>2</sup>) = *f*(*x*<sup>2</sup>) = *f*(*x*<sup>2</sup>) = *f*(*x*<sup>2</sup>) = *f* (*x*1*, f*(*x*1))

This graphical method is illustrated in Figure 6.3  $\frac{15}{15}$ Note: the graphical intersection between  $y(x)$  and the diagonal gives the **fixed point**, but it is not sufficient to determine whether it is **stable or unstable**<br><sup>15</sup>  ${\sf t},$  but it is not with any  $x_0 = 0$ , continued iterations will continue to the fixed point  $\alpha$ This graphical method is illustrated in  $\overline{15}$  and  $\overline{2}$  . If we beginn  $\overline{2}$  and  $\overline{2}$  and  $\overline{2}$  and  $\overline{2}$  and  $\overline{2}$  and  $\overline{2}$  and  $\overline{2}$  and  $\overline{2}$  and  $\overline{2}$  and  $\overline{2}$  and  $\overline{2}$  and *f*<br>*f*(*x*1)  $\bf{r}$  unstable

# The logistic map

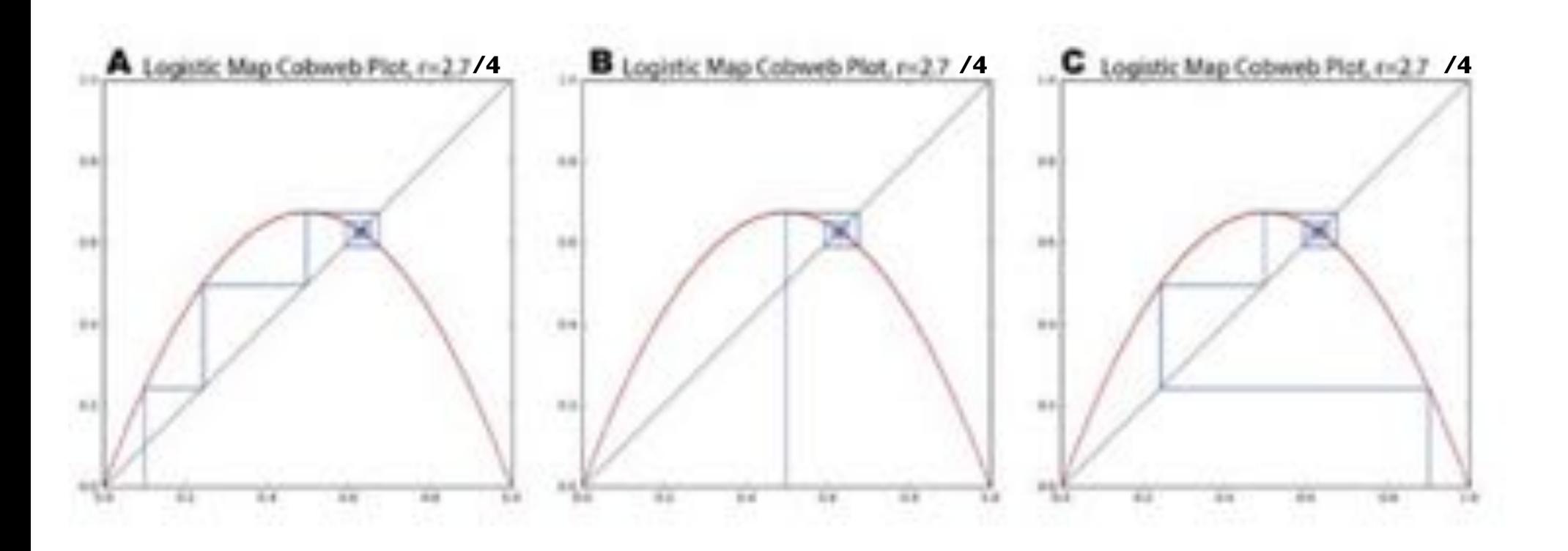

Cobweb plots of the logistic map pulling initial population values of 0.1 (A), 0.5 (B) and 0.9 (C) into the same fixed-point attractor over time.

From: G. Boeing, DOI: [10.3390/systems4040037](https://www.researchgate.net/deref/http%3A%2F%2Fdx.doi.org%2F10.3390%2Fsystems4040037?_sg%5B0%5D=Pg2c7dgRXU6E2XMhsYAz1hPQMTUxbyApuMq5GH7LdlCzPDtHQ4yol2RQTpo0sDHZzV3evvpWLDYfm8aTGMrQpHHNAw.KbmULbYcZ571nh1GdNuMJTc7FKAC36xyXrvb7pOhIOUvuWcvrgwsrFiPK8UakLvZgyTojeHKCkrvZkgY3UZHYw)

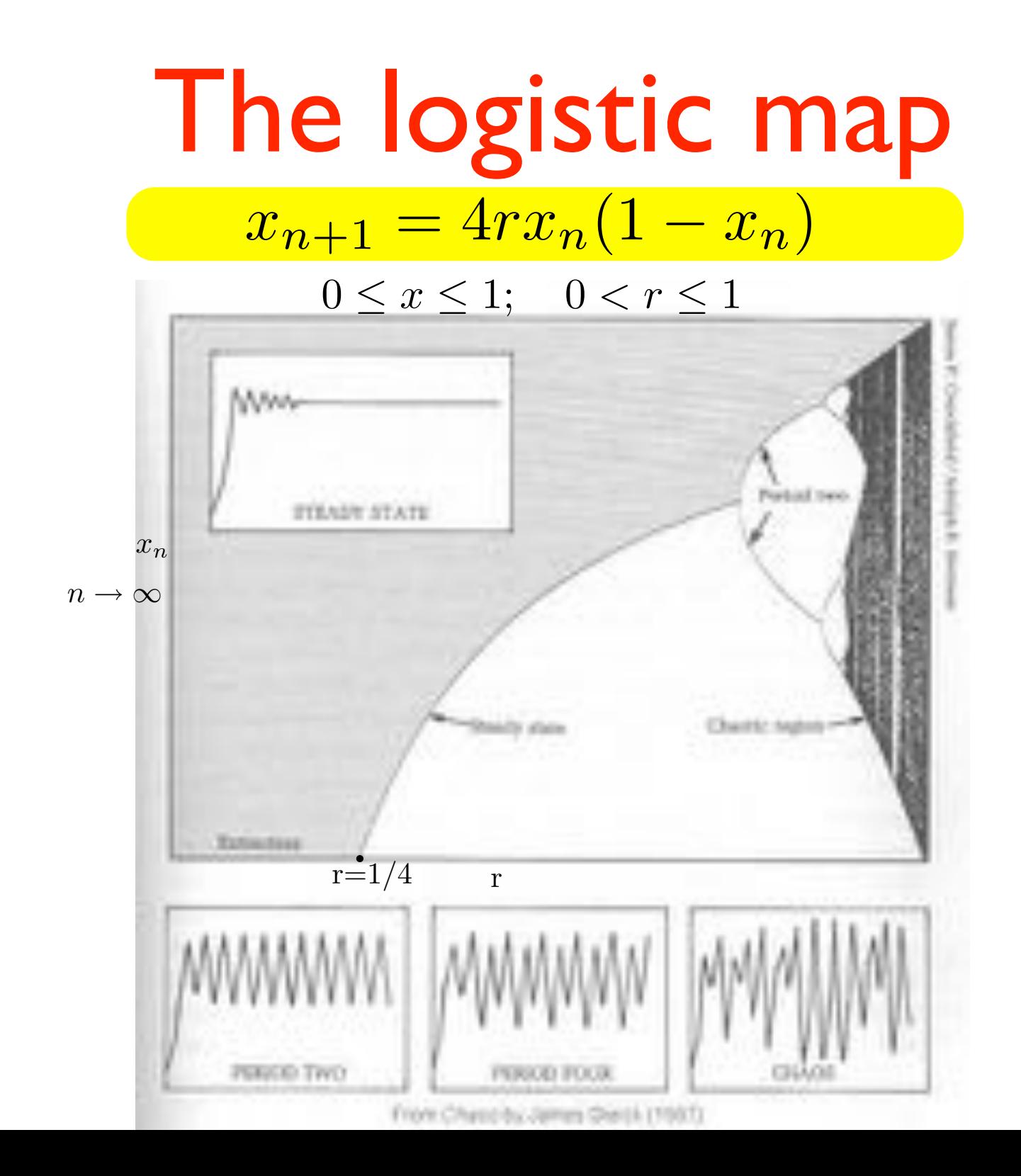

## xn+1 = 4rxn(1 + 4rxn(1 + 4rxn) The logistic map

### zoom on the bifurcation diagram

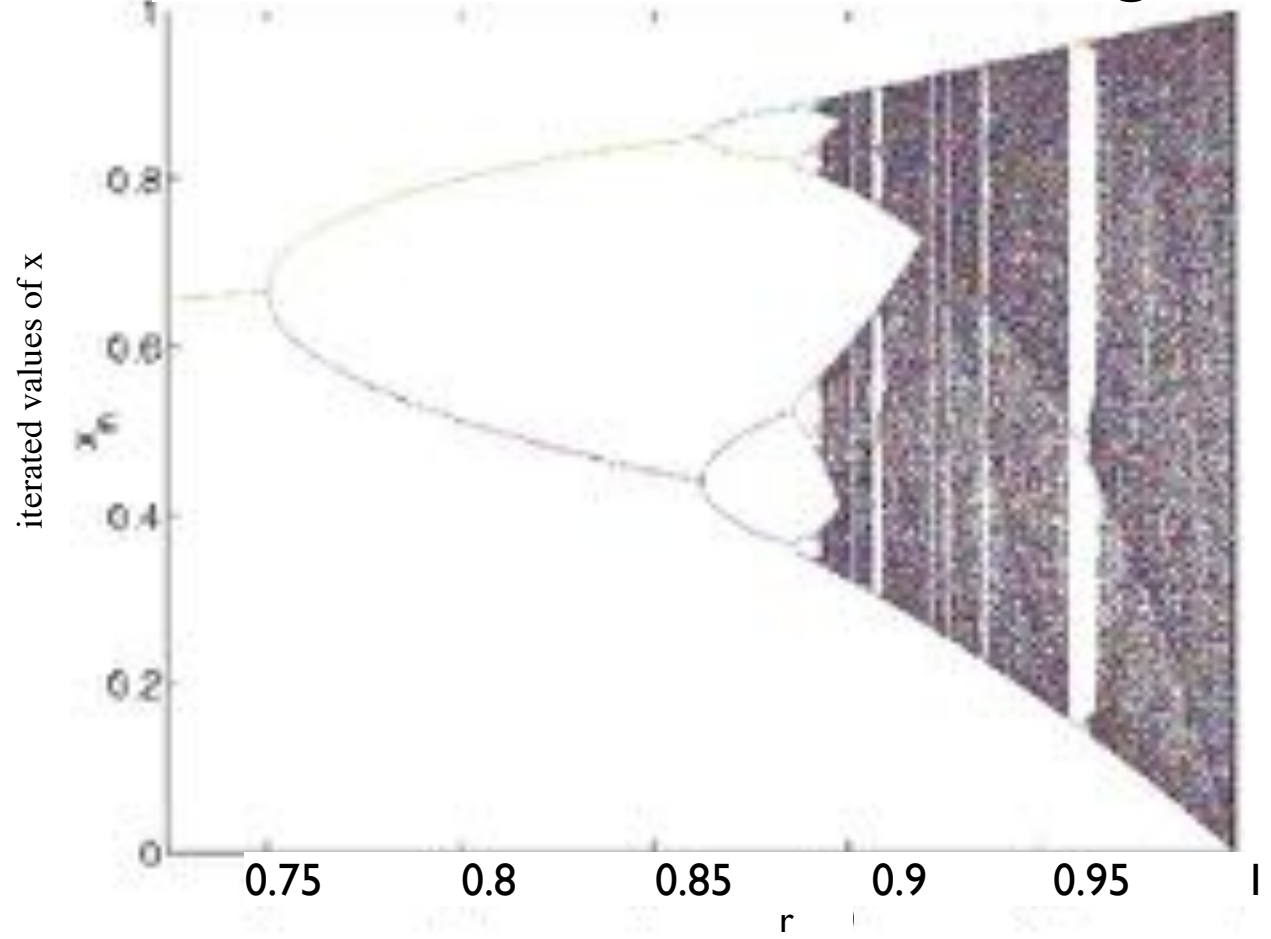

Bifurcation diagram of the logistic map. For each value of  $r$ , the iterated values of  $x_n$  are plotted after the first 1000 iterations are discarded. Note the transition from periodic to chaotic behavior and the narrow windows of periodic behavior within the region of chaos.

# The logistic map

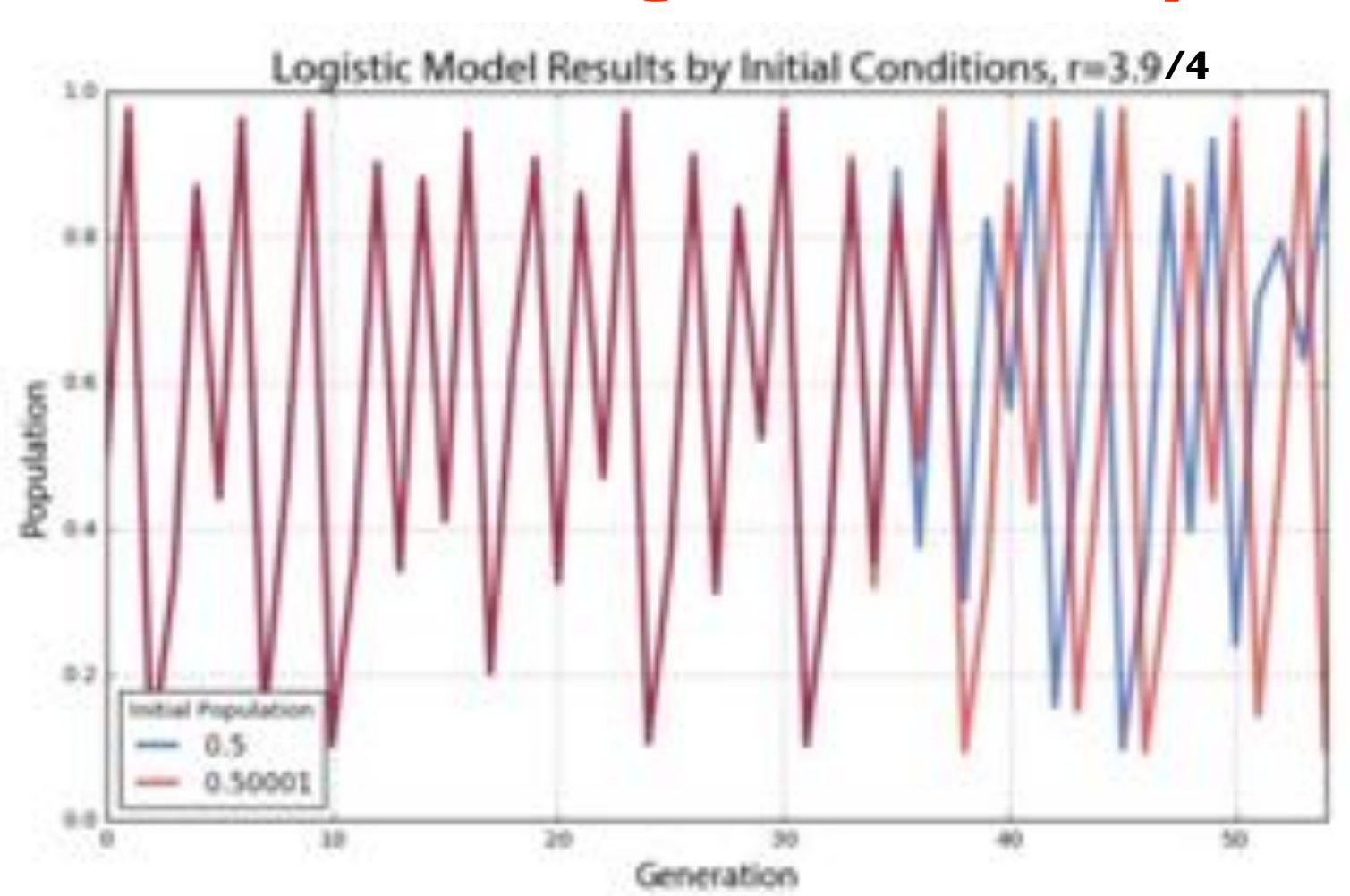

In the chaotic region, the trajectory is extremely sensitive to the initial conditions

#### The logistic map  $g \cdot g = g \cdot g = g \cdot g = g \cdot g = g \cdot g$  $\mathbf{P}$  produce the logistic model for  $\mathbf{P}$

state-space reconstruction: plot  $(x_{i+1}, x_i)$ 

(each plot: fix *r*, consider different *x0*)

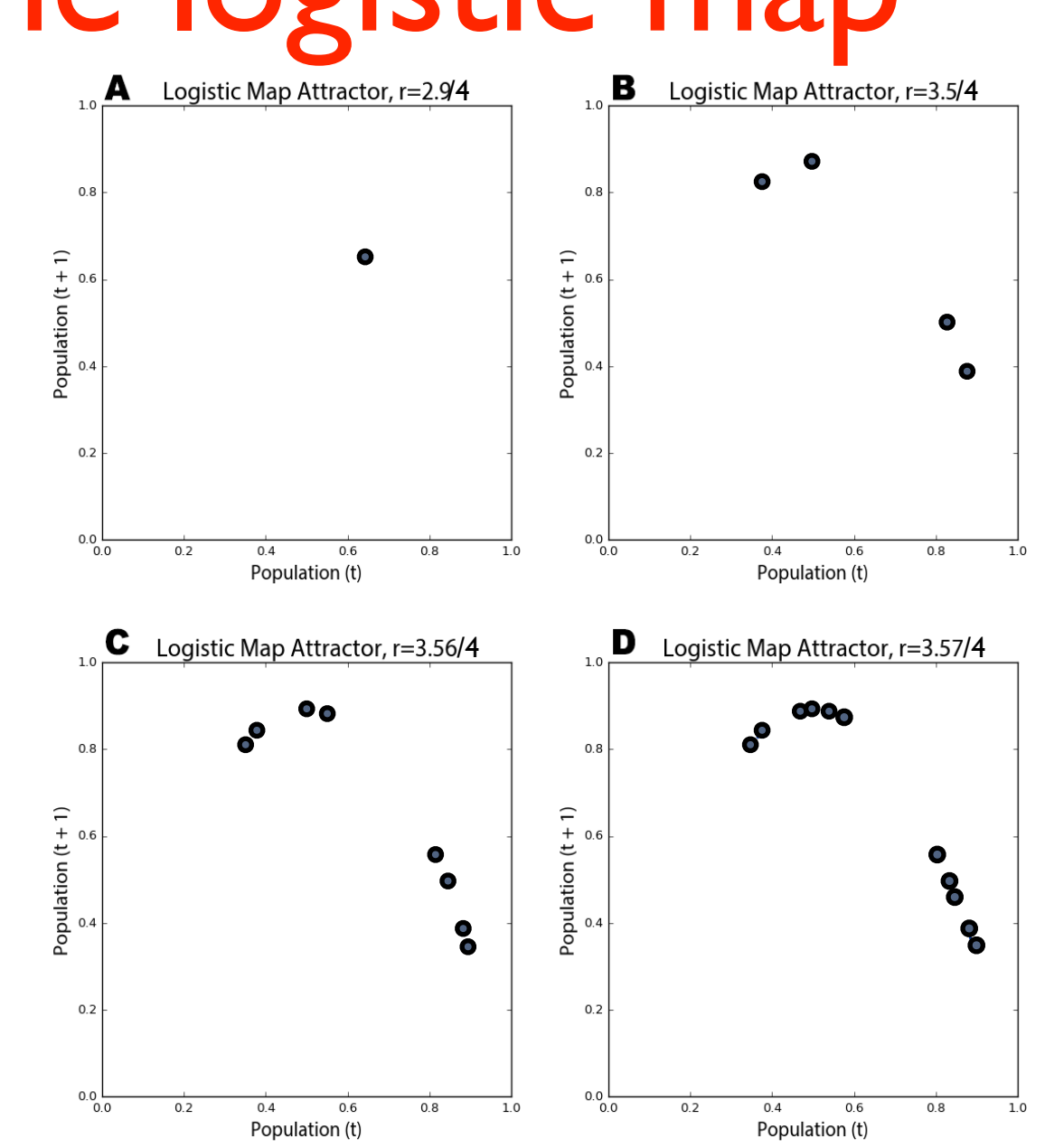

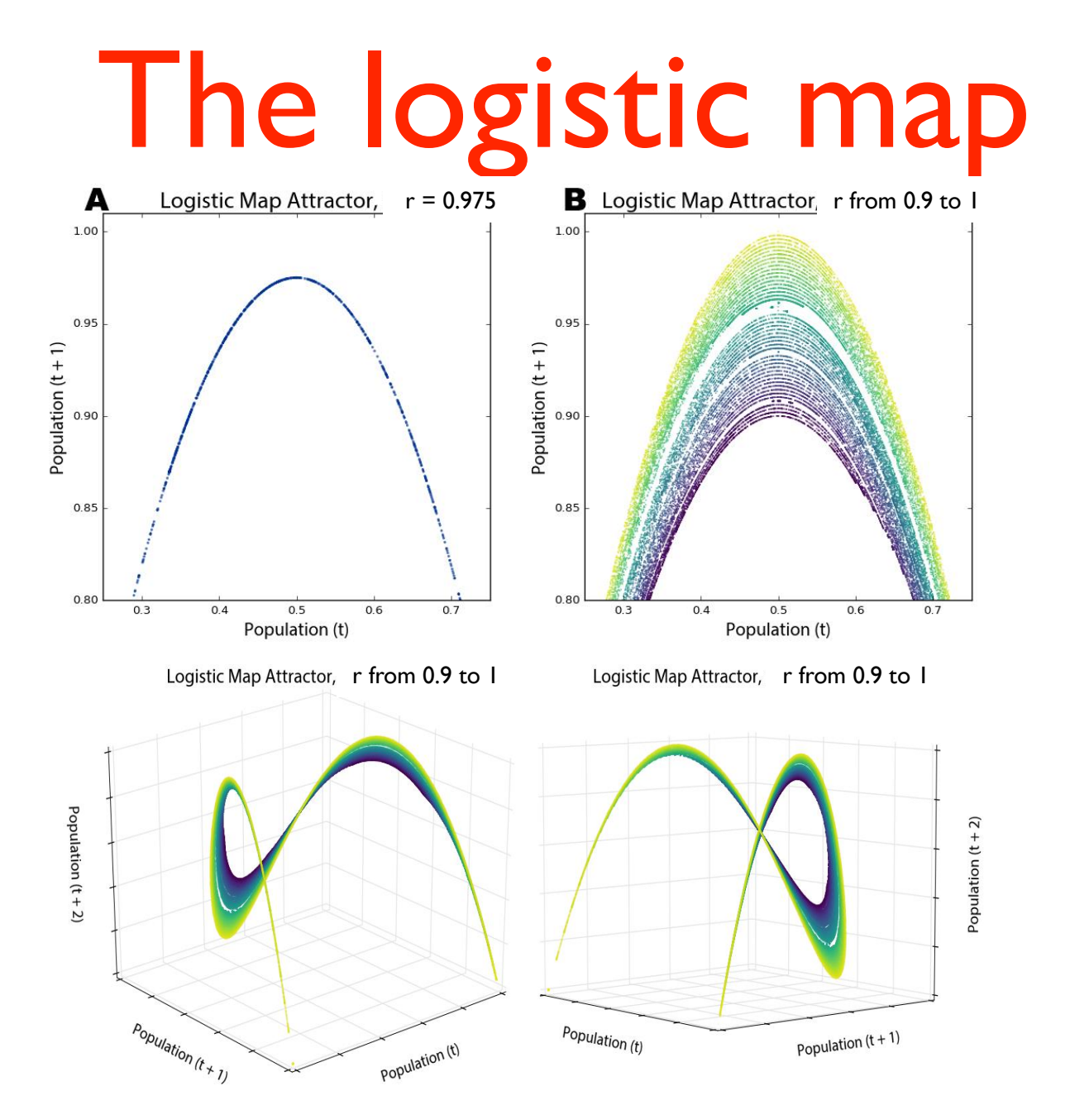

Figure 11. Two different viewing perspectives of a single three-dimensional phase diagram of the logistic map over 200 generations for 50 growth rate parameter values between  $3.6$  and 4, each with its own colored line. 0.9 to 1, each with its

#### Chaos or randomness? growth rate is set to 3.99. This is deterministic chaos, but it is difficult to differentiate from randomness. In Alexandria in Figure 10, we visualize the 10, which is a more than the 10, which phase distribution is a mo graphs, giving us a clear window into the qualitative behavior of our systems. Now, we can clearly see  $\overline{\phantom{a}}$

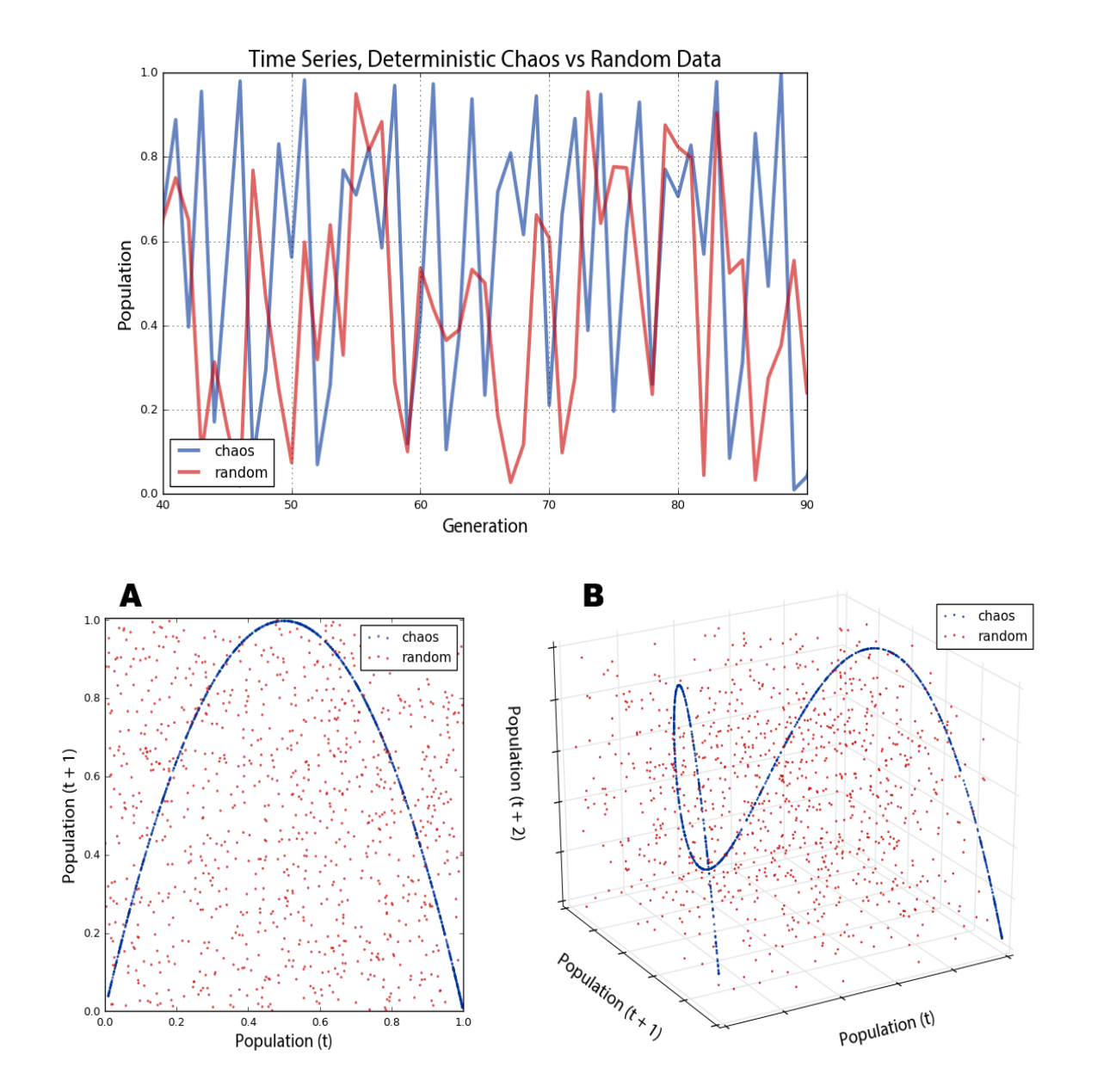

# The logistic map

Numerics:

for a given parameter r:

- for a given  $x_0$  iterate the map and plot the trajectory (n,  $x_n$ );
- verify whether it converges and, in case, to which value(s)

- verify numerically if the analytically predicted fixed points x<sub>1</sub>\*, x<sub>2</sub>\* are stable or unstable fixed points

## Other unimodal maps

24

Consider the so-called tent map

$$
f(x) = \begin{cases} rx & 0 \le x \le 1/2 \\ r - rx & 1/2 \le x \le 1 \end{cases}
$$

(for  $0 \leq r \leq 2$  and  $0 \leq x \leq 1$ ).

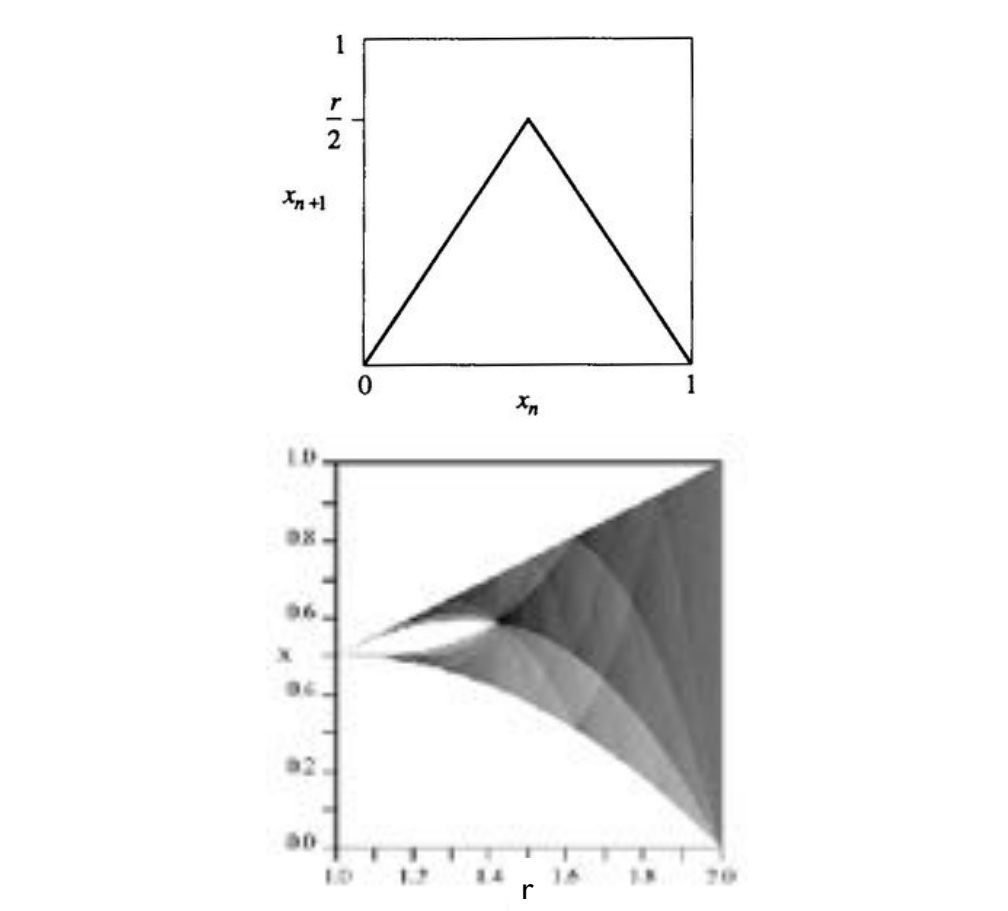

https://en.wikipedia.org/wiki/Tent\_map#/media/File:TentMap\_BifurcationDiagram.png

Consider the sine map  $x_{n+1} = r \sin \pi x_n$  for  $0 \leq r \leq 1$  and  $0 \leq x \leq 1$ .

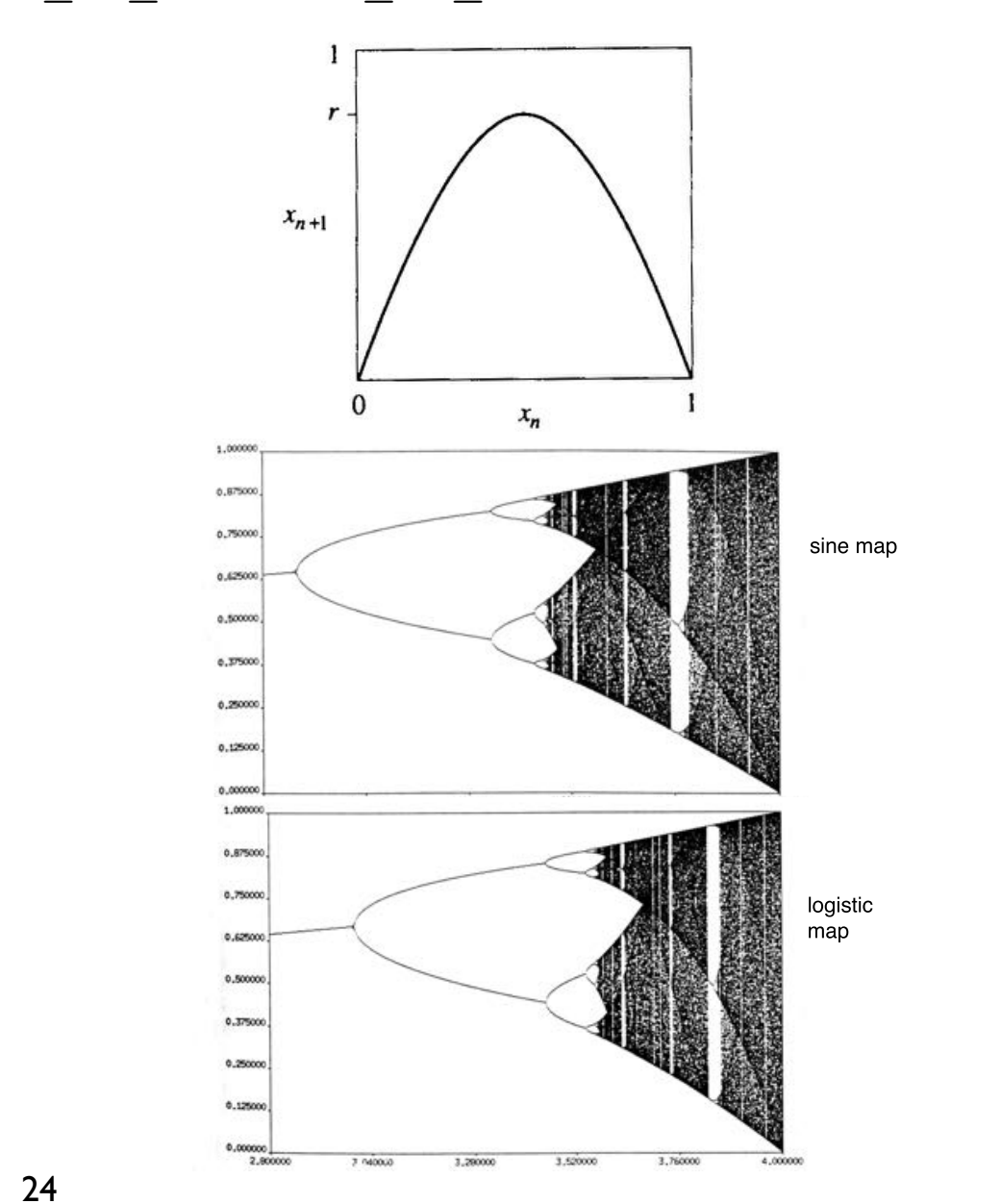

## Chaos and fractals

# Another famous example

other equations intrinsically NON LINEAR can show a chaotic behavior for certain values of the parameters.

$$
\mathsf{E}.\mathsf{g}.
$$

## [quadratic recurrence equation](http://mathworld.wolfram.com/QuadraticRecurrenceEquation.html) **Mandelbrot function** (in general in the complex field):

 $Z(n+1) = Z(n)^2 + C$  with C constant (also negative) and  $n = 0, 1, 2, ...$ 

Start with an initial value Z(0), then calculate:  $Z(1) = Z(0)^2 + C$ then:  $Z(2) = Z(1)^2 + C$ etc etc ... <sup>26</sup>

## Some examples in the real field

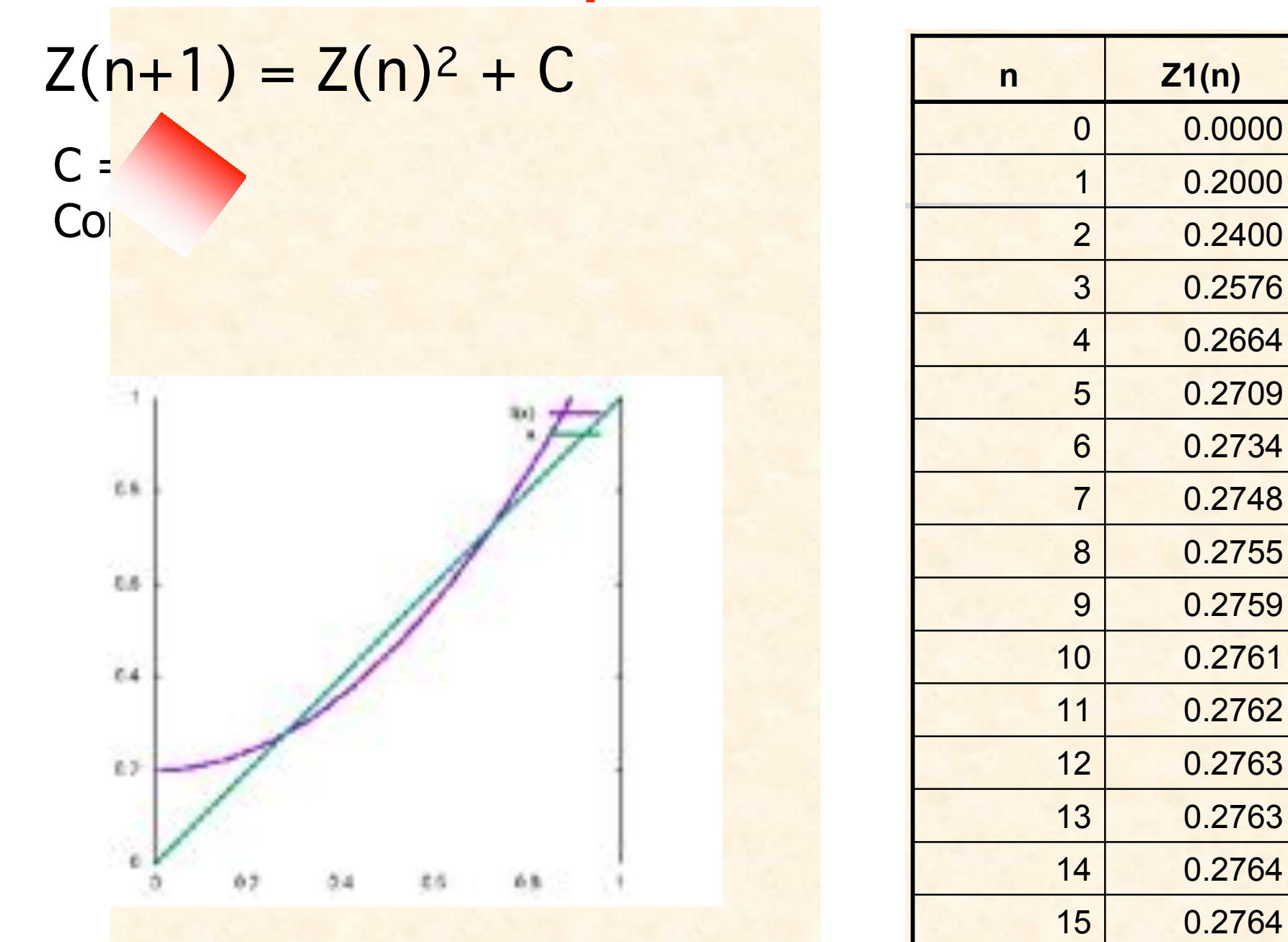

0.2764

## Some examples in the real field  $Z(n+1) = Z(n)^{2} + C$

Previous example:  $C = 0.2$  and  $Z(0) = 0 \Rightarrow$  Convergence to  $Z^* = 0.2764$ 

### In general: **Starting from Z(0) = 0:**

For  $0 < C <$  = 0.25 : convergence to a fixed point, solution of  $Z = Z^2 + C$ (**attractor)** 

For  $C<\sim$  -0.75 : convergence with damped oscillation

For  $C_{\sim}$ -0.76 : bifurcation (two-values attractor)

Decreasing C: further bifurcations

Further decreasing, at  $C_{\sim}$ -1.42: chaotic behavior (infinite points of attraction; and very small change of  $Z(0)=$  very different behavior of the sequence - "butterfly effect")

28

## Some examples in the real field

 $Z(n+1) = Z(n)^2 + C$ 

Chaotic sequence at C = -1.7:

are within a certain The values of the sequence do not repeat However they are within a certain range

 $\mathbf{u} = \mathbf{v}$ ig dii punius un the senies or suarige attracto Range including all points of the series: chaotic attractor or strange attractor

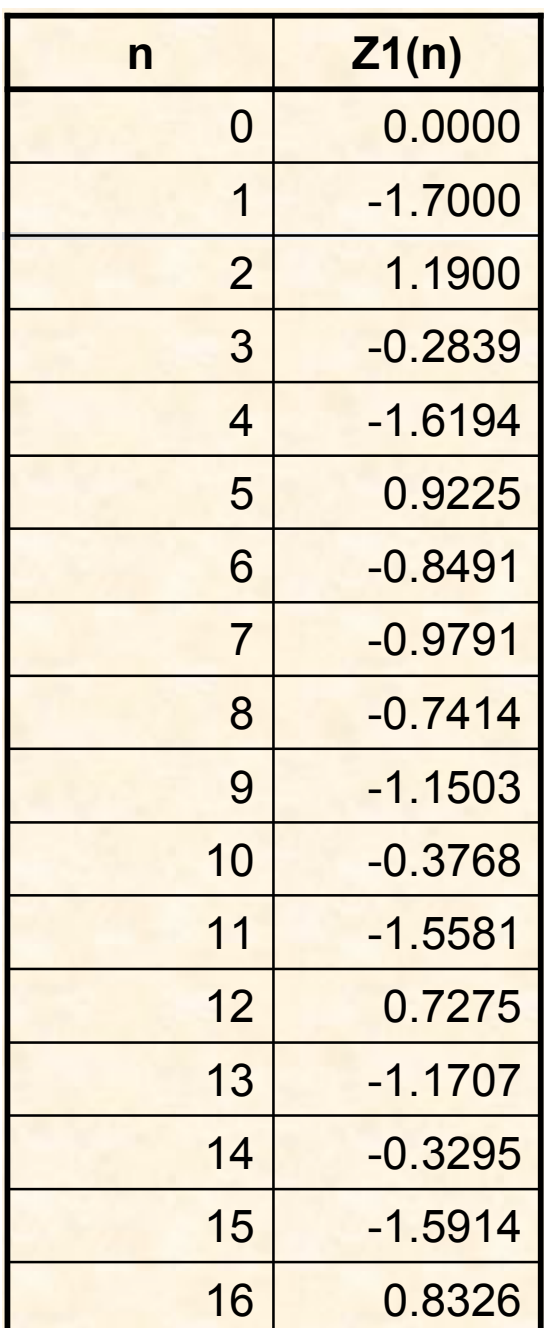

### Some examples in the complex field - fractal sets

Remainder:  $\mathbb{Z}(n+1) = \mathbb{Z}(n)^2 + C$ ; in general, C and  $\mathbb{Z}(n)$  are complex numbers.

Repeat the iteration either until  $|z| > 2$  or until a maximum number of iterations is reached.

For **fixed C** complex, **the set of the values Z(0) whose "evolution" Z(n→**∞**) tends to a finite value**: such set produces a fractal figure (Z(0) is represented in black if Z(n→∞) is finite). In general, if Z(n→∞)→∞, color the corresponding pixel; better, use a color derived from the number of iterations keeping  $Z(n)$  within a certain value.

*Maps of Z(0) in the complex plane for three different values of C:* 

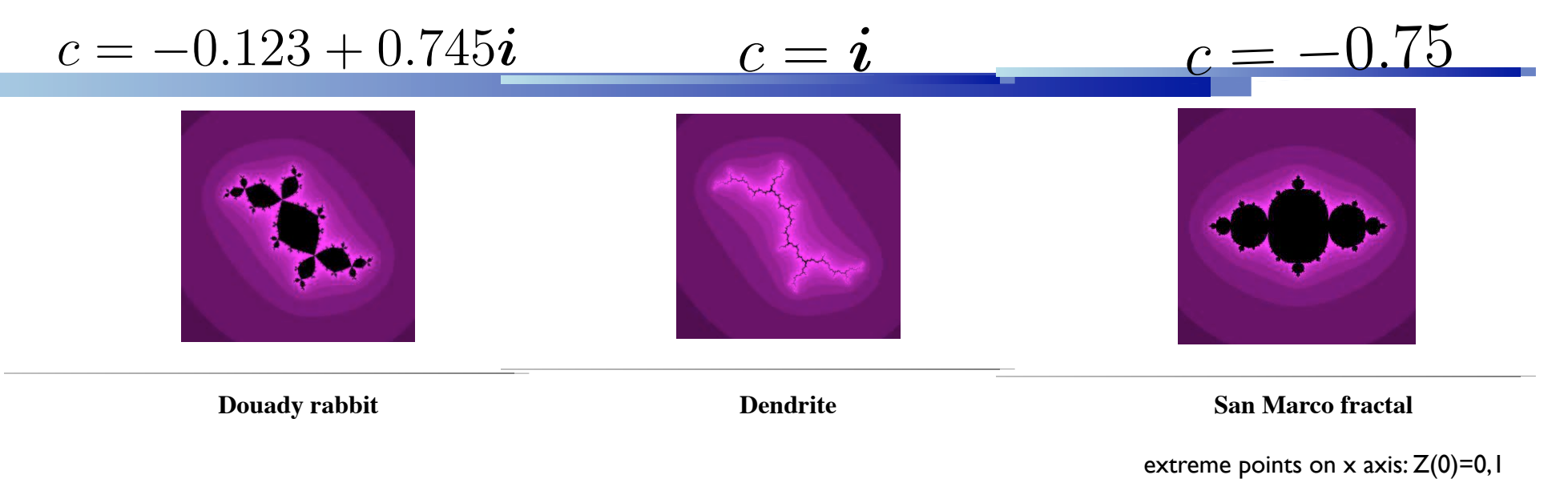

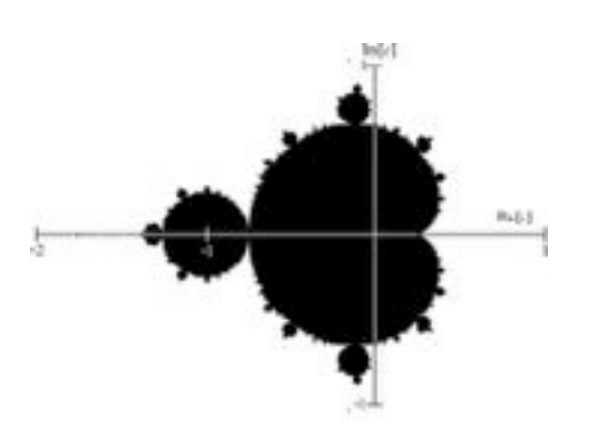

### "The" Mandelbrot set

the set of those points C in the **complex plane** for which the "evolution" of  $Z(0)=0$  under iteration of  $Z(n)$  remains "bounded", i.e.,  $|Z(n)|$  never diverges as n grows.

The Mandelbrot set can be plotted: in practice, a maximum number of iterations  $n_{\text{max}}$  and a maximum value of  $|Z|=r_{max}=2$  is considered (it can be demonstrated that if there is a  $|Z_n|$ >2, then the sequence diverges)

**one-color plots:** black pixel: C is in the Mandelbrot set (|Z| remains limited)/ white: C is NOT

### => FRACTAL CHARACTERISTICS

<http://mathworld.wolfram.com/MandelbrotSet.html> 31

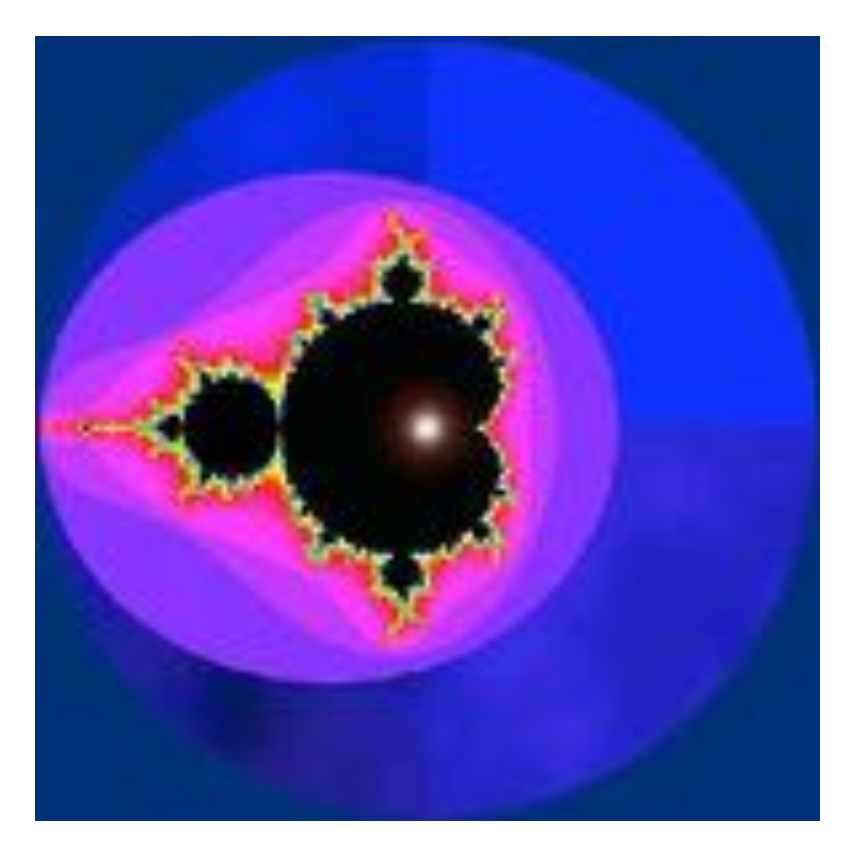

### "The" Mandelbrot set

the set of those points C in the **complex plane** for which the "evolution" of  $Z(0)=0$  under iteration of  $Z(n)$  remains "bounded", i.e.,  $|Z(n)|$  never diverges as n grows.

The Mandelbrot set can be plotted: in practice, a maximum number of iterations  $n_{\text{max}}$  and a maximum value of  $|Z|=r_{max}=2$  is considered (it can be demonstrated that if there is a  $|Z_n|$ >2, then the sequence diverges)

**one-color plots:** black pixel: C is in the Mandelbrot set (|Z| remains limited)/ white: C is NOT

**multicolor plots:** C points are colored according to the number of iterations  $n \le n_{\text{max}}$  required to have  $|Z_n| > r_{\text{max}}$ 

### => FRACTAL CHARACTERISTICS

<http://mathworld.wolfram.com/MandelbrotSet.html> 32

## Measuring chaos

### Measuring chaos ring chaos

#### important characteristic of chaos ic of chaos is characteristic of chaos is sensitivity in portant characteristic or  $\mathbb{R}^n$

to initial conditions. In Problem 6.3 for example, we found that the trajectories starting from

 $\int$  sensitivity to initial conditions.  $\begin{array}{c} \hbox{$sensitivity$} \end{array}$ 

 $\overline{\phantom{a}}$  and  $\overline{\phantom{a}}$  and  $\overline{\phantom{a}}$  for respectively. The original number of iterations. The original number of iterations.

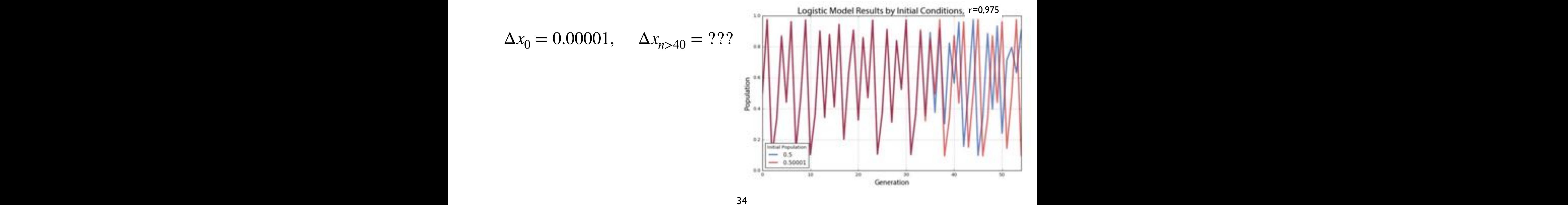

#### Measuring chaos ring chaos **Measuring chaos** Because computers only store floating numbers to a certain number of digits, the implication of The islands in initial conditions in the logistic map is determined that even the logistic map is determined to in our ability to make numerical predictions is limited.

important characteristic of chaos ic of chaos is characteristic of chaos is sensitivity in portant characteristic or  $\mathbb{R}^n$  $\frac{1}{2}$   $\frac{1}{2}$  and  $\frac{1}{2}$  and

 $t_{\rm b}$  for example, we found that the trajectories starting from  $t_{\rm b}$ 

 $\begin{tabular}{|c|c|c|c|c|c|} \hline sensitivity to \ initial \ conditions \\\hline \end{tabular}$  $\begin{array}{c} \hbox{$sensitivity$} \end{array}$ schsteere to meet conditions,

 $\overline{\phantom{a}}$  and  $\overline{\phantom{a}}$  and  $\overline{\phantom{a}}$  for respectively. The original number of iterations. The original number of iterations.

 $\mathcal{O}$  and  $\mathcal{O}$  for a small number of iterations.  $\Rightarrow$  The difference between two trajectories may diverge exponentially :  $\mathbf{e}$  computers to a certain number of  $\mathbf{e}$ the result is that our numerical predictions of the trajectories are restricted to small time intervals. That is, sensitivity to initial conditions implies that even though the logistic map is deterministic, exponentially : our ability to make numerical predictions is limited. The matrix is limited. The matrix is limited. The matrix  $\mathbf{r}$ exponentially? In general, it was started the predictably? In general, if we start the start two identity of predictable start two in general, in general, i.e., i.e., i.e., i.e., i.e., i.e., i.e., i.e., i.e., i.e., i.e., i systems from different initial conditions, we expect that the difference between the difference between the trajectories,  $\sim$ d The difference between two trajectories may diverge for the same conditions as in Problem 6.3a. We see that roughly speaking, leading speaking, leading, leading, l

$$
\Delta x_0 = 0.00001, \quad \Delta x_{n>40} = ? ?
$$

#### Measuring chaos Because computers only store floating numbers to a certain number of digits, the implication of The islands in initial conditions in the logistic map is determined that even the logistic map is determined to in CHAPTER 6. THE CHAOTIC MOTOR CHANNEL CHAOTIC MOTOR CHANNEL CHAOTIC MOTOR CHAOTIC MOTOR CHAOTIC MOTOR CHAOTIC M -2.0  $\mathsf{p}$ 0.7 0.8 0.9 1.0 -2.0

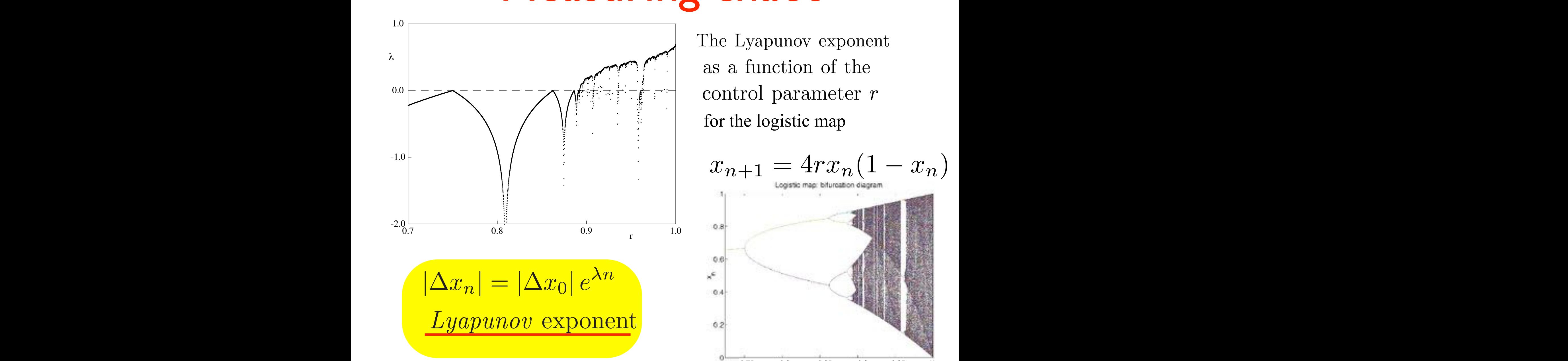

corresponds to a superstable trajectory. The onset of chaos is visible near r = 0.892, where λ  $\begin{bmatrix} 0 & 0 \\ 0 & 0 \end{bmatrix}$  and the logistic filter for  $\begin{bmatrix} 0 & 0 \\ 0 & 0 \end{bmatrix}$ 

a periodic window occurs. Note the large dip due to the periodic  $\Lambda_{\text{res}}$  and  $(1 - \infty)$ .  $\omega_{n+1}=\textcolor{red}{\omega_{n+1}}-\textcolor{red}{\omega_{n+1}}-\textcolor{red}{\omega_{n+1}}$  begistic map: biturcation diagram  $\alpha$  superstable trajectory. The onset of chaos is visible near r  $\alpha$ .  $x_{n+1} = 4rx_n(1 - x_n)$ 

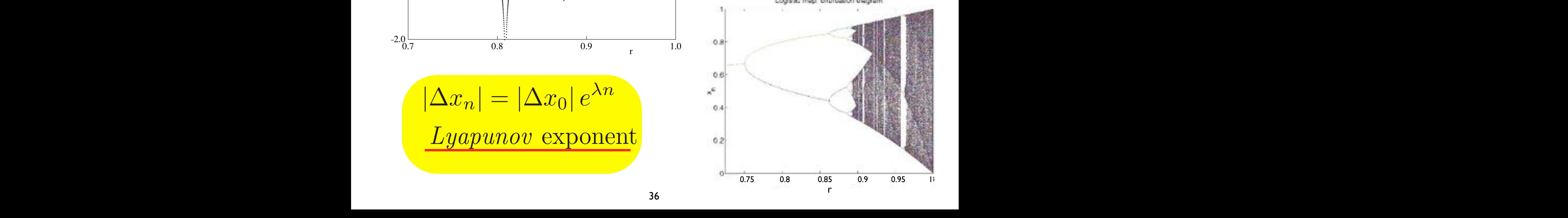

# Measuring chaos

A PROBLEM in a numerical approach:

### **ROUNDOFF:**

small initial errors are exponentially amplified in time; after some (?) iterations the trajectories can diverge!

How to calculate  $\lambda$ ? FIT over several trajectories

### Measuring chaos Lyapunov exponent is defined by the relationship of the relationship of the relationship of the relationship of the relationship of the relationship of the relationship of the relationship of the relationship of the relati

According to the previous definition,  $|\Delta x_n| = |\Delta x_0| e^{\lambda n}$ the Lyapunov parameter  $\lambda$  is given by:

$$
\lambda = \frac{1}{n} \ln \left| \frac{\Delta x_n}{\Delta x_0} \right| = \frac{1}{n} \ln \left| \frac{\Delta x_n}{\Delta x_{n-1}} \cdot \frac{\Delta x_{n-1}}{\Delta x_{n-2}} \cdot \frac{\Delta x_{n-2}}{\Delta x_{n-3}} \cdot \dots \cdot \frac{\Delta x_1}{\Delta x_0} \right| = \frac{1}{n} \sum_{i=0}^{n-1} \ln \left| \frac{\Delta x_{i+1}}{\Delta x_i} \right|
$$

If we consider the map as a function, we have: e consider the map as a function, we have:

$$
x_{i+1} = f(x_i) \implies \Delta x_{i+1} = \Delta f(x_i) \implies \frac{\Delta x_{i+1}}{\Delta x_i} = \frac{\Delta f(x_i)}{\Delta x_i} = f'(x_i)
$$
  
if the  $\Delta x_i$  are sufficiently small, which is true  
in case of convergence towards fixed points  
hence: 
$$
\lambda = \lim_{n \to \infty} \left( \frac{1}{n} \sum_{i=1}^{n-1} \frac{|f'(x_i)|}{n!} \right)
$$

hence: 
$$
\lambda = \lim_{n \to \infty} \left( \frac{1}{n} \sum_{i=0}^{n} \ln |f'(x_i)| \right)
$$

⎠

### Measuring chaos  $OS$

 $\ln |f'(x_i)|$ 

 $\sum_{i=1}^{n}$ 

 $\sum_{i=1}^{n}$ 

 $\overline{ }$ 

For the so-called tent map

 $\lambda_1 = \lim_{n \to \infty}$ 

 $\left(1\right.\frac{n}{2}\right)$ 

 $\frac{r}{2}$ 

$$
f(x) = \begin{cases} rx & 0 \le x \le 1/2 \\ r - rx & 1/2 \le x \le 1 \end{cases}
$$

Since  $f'(x) = \pm r$  for all  $x$ , we find

 $\sqrt{2}$ 

1

 $\sum_{n=1}^{n}$ 

 $i{=}\emptyset$ 

 $\sum_{n=1}^{n}$ 

 $\overline{n}$ 

 $ln r$ 

⎝

 $\sqrt{2}$ 

 $n\rightarrow\infty$ 

 $=$  ljm 1  $\sqrt{ }$  $\overline{ }$  $x_{n+\!1}$ n→∞  $\overline{n}$  $i=0$ In  $r$ This suggests that the tent map has chaotic solutions for all  $r^{\frac{x}{n}} > 1$ , since  $\lambda = \ln r > 0$ .

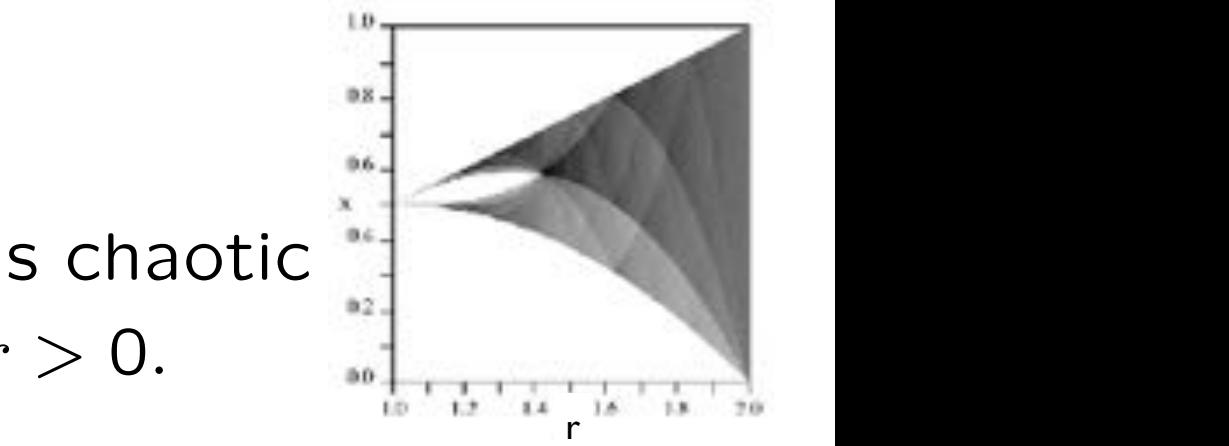

(for  $0 \leq r \leq 2$  and  $0 \leq x \leq 1$ ).

Other ID chaotic maps

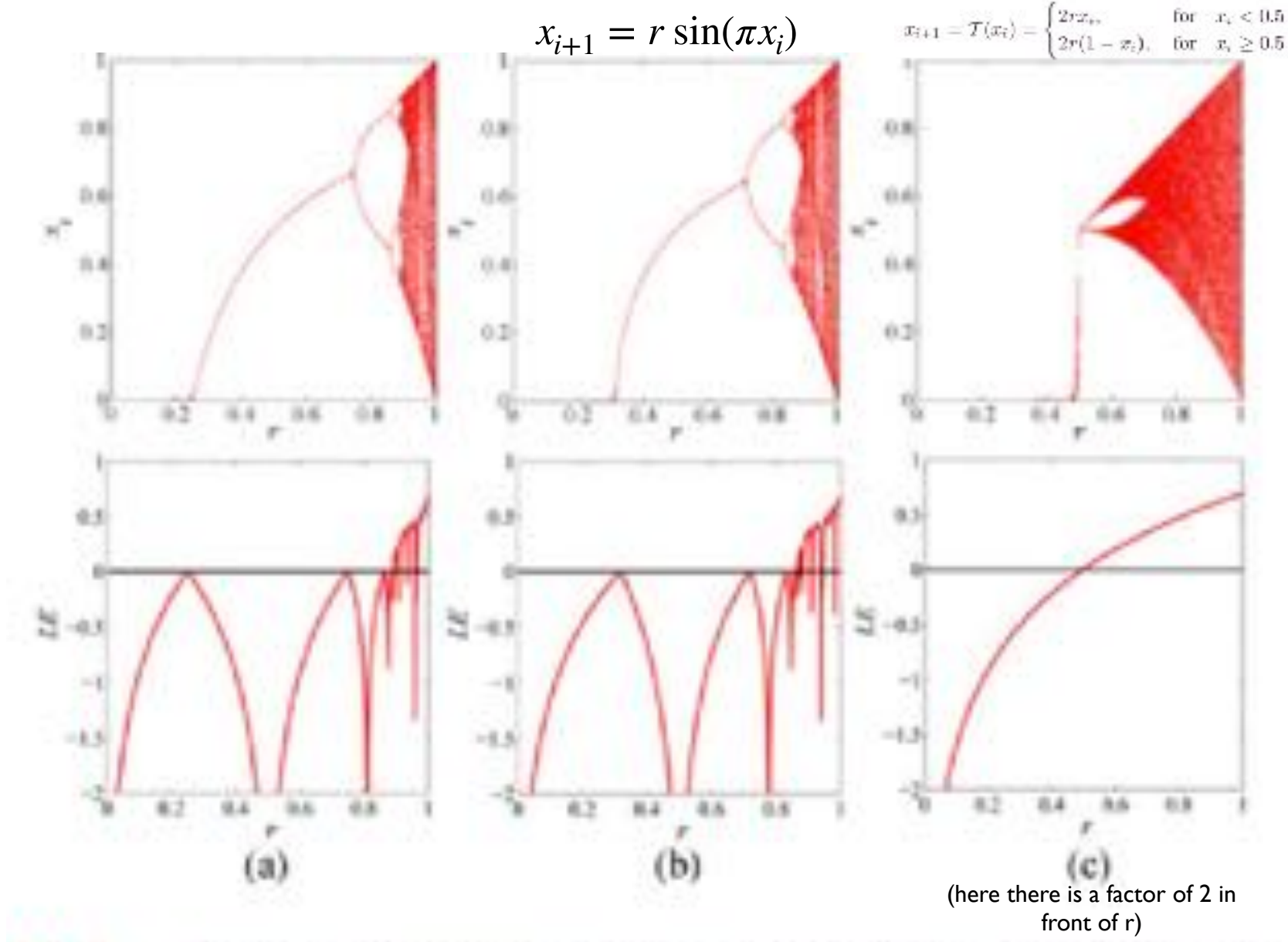

Bifurcation diagrams (top row) and LEs (bottom row) of (a) the Hg. 1. logistic map, (b) sine map, and (c) tent map.

As can be observed, the logistic, sine, and tent maps have chaotic behaviors when  $r \in [0.89, 1], r \in [0.87, 1],$  and  $r \in (1, 2)$ , respectively. Even the logistic and sine maps are two different maps with totally different definitions, they have similar behaviors, which can be seen from their bifurcation diagrams and LEs. Moreover, the logistic and sine maps do not have robust chaos as periodic windows exist in their chaotic ranges, but the tent map has robust chaos when its control parameter  $r \in (1, 2)$ .

## (Finally, some physics…!)

## Chaos in classical billiards

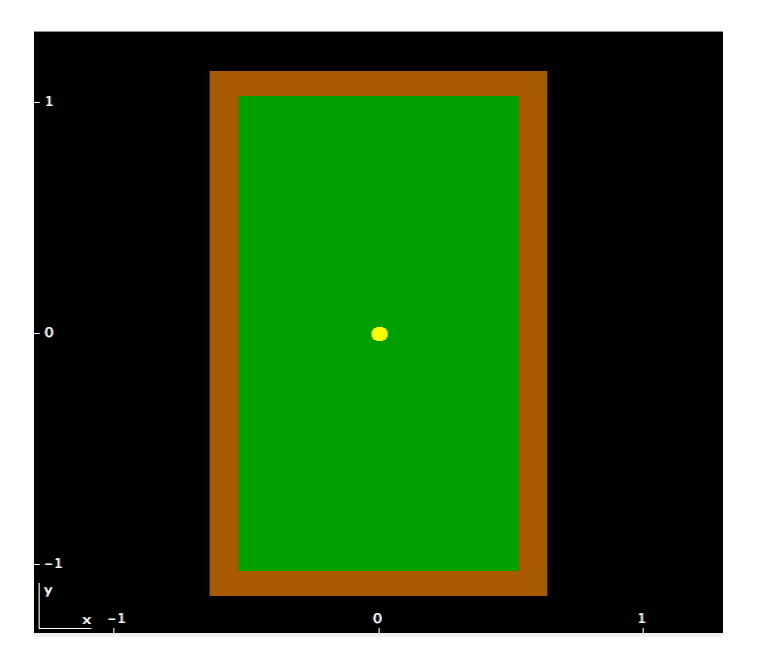

MODEL BILLIARDS (conservation of energy law, reflection law of geometric optics)

> calculate trajectories (which depend on: shape of the billiard; initial position and velocity)

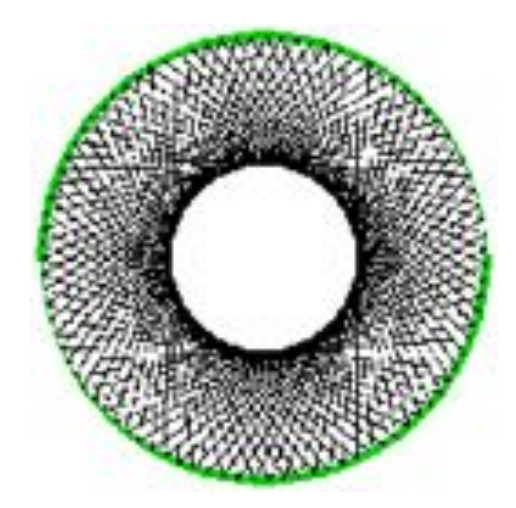

**Circular billiards** support regular (periodic or non - periodic) trajectories, but in any case **non - ergodic**.

(note also:

conservation of angular momentum, incidence angle constant)

In phase space  $(q(t),p(t))$ : limited region (a line: q(t) varies, p(t) constant)

Also **elliptical billiards** support regular trajectories:

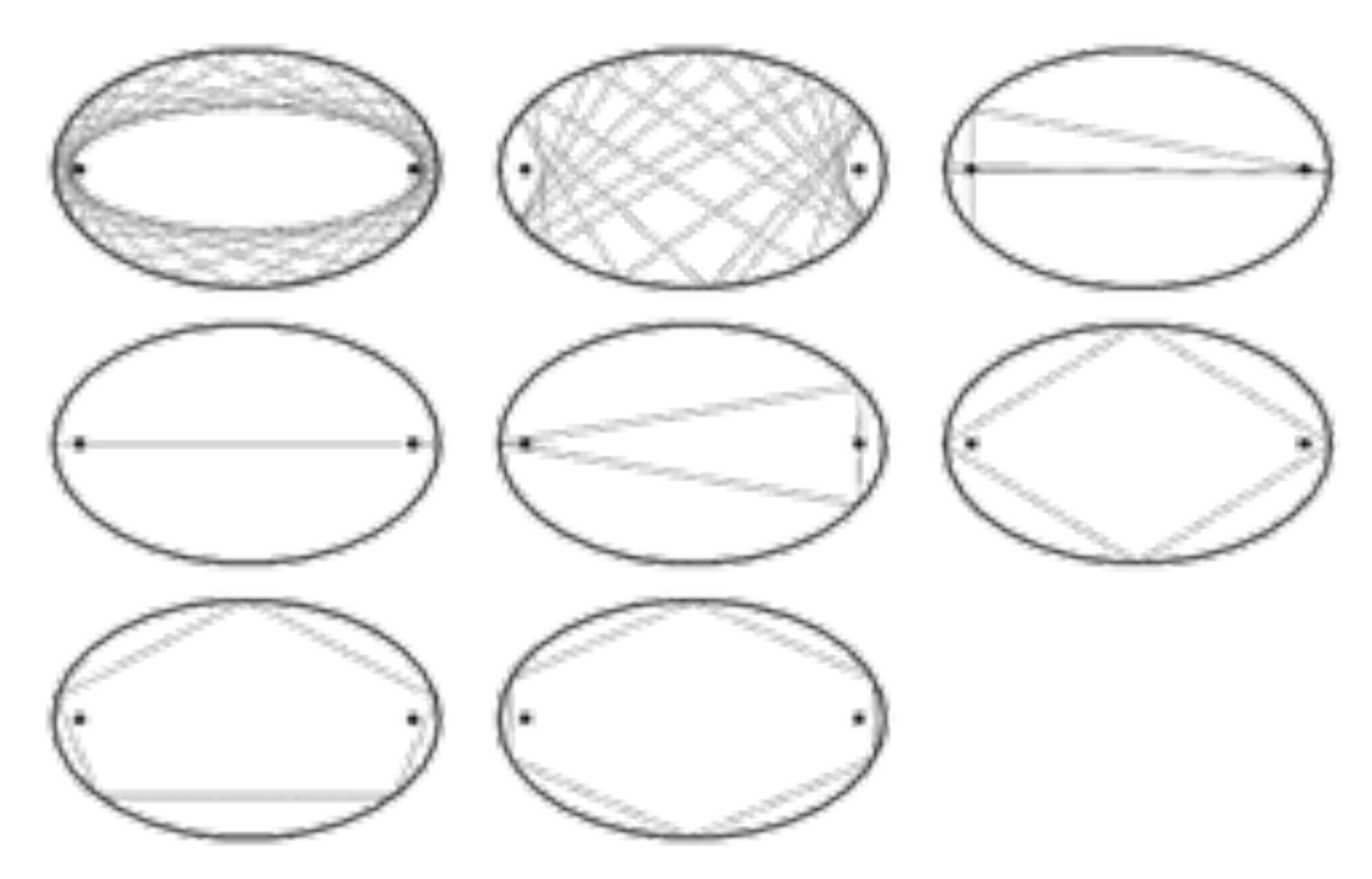

The convolution of a trajectory can be: ellipse, hyperbole, regular polygon

**Rectangular billiards** also support regular (periodic or non periodic) trajectories, which in this case can be also ergodic

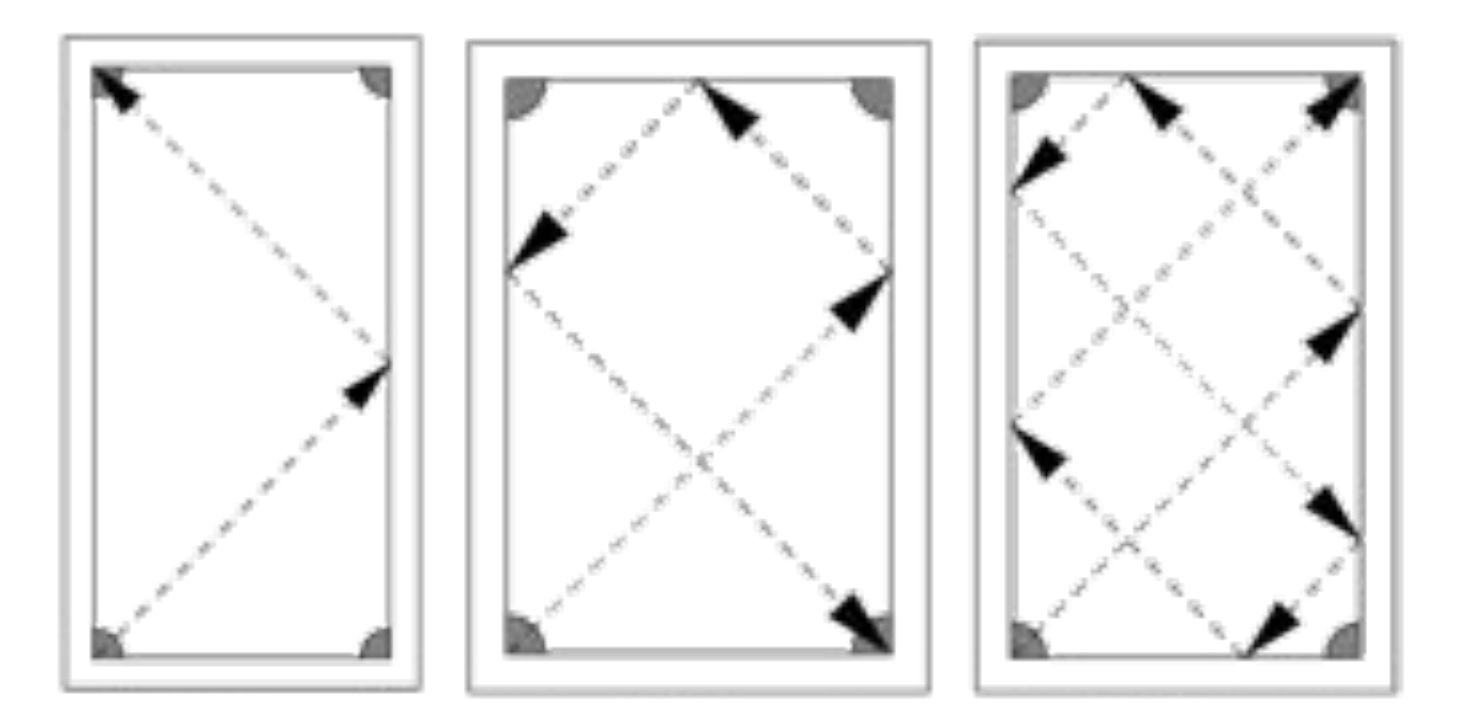

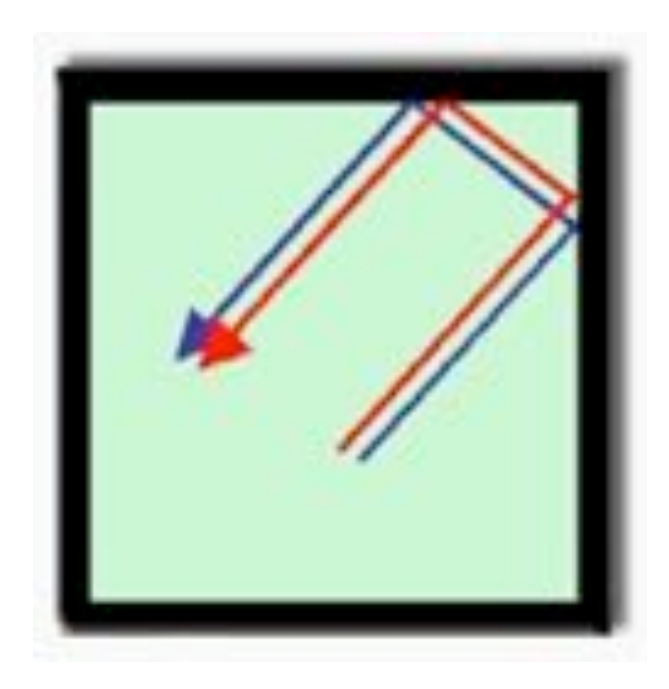

In perfectly rectangular/square/elliptic billiards the trajectories are **regular** but also **stable**, i.e. changing the initial conditions, they remain close each other

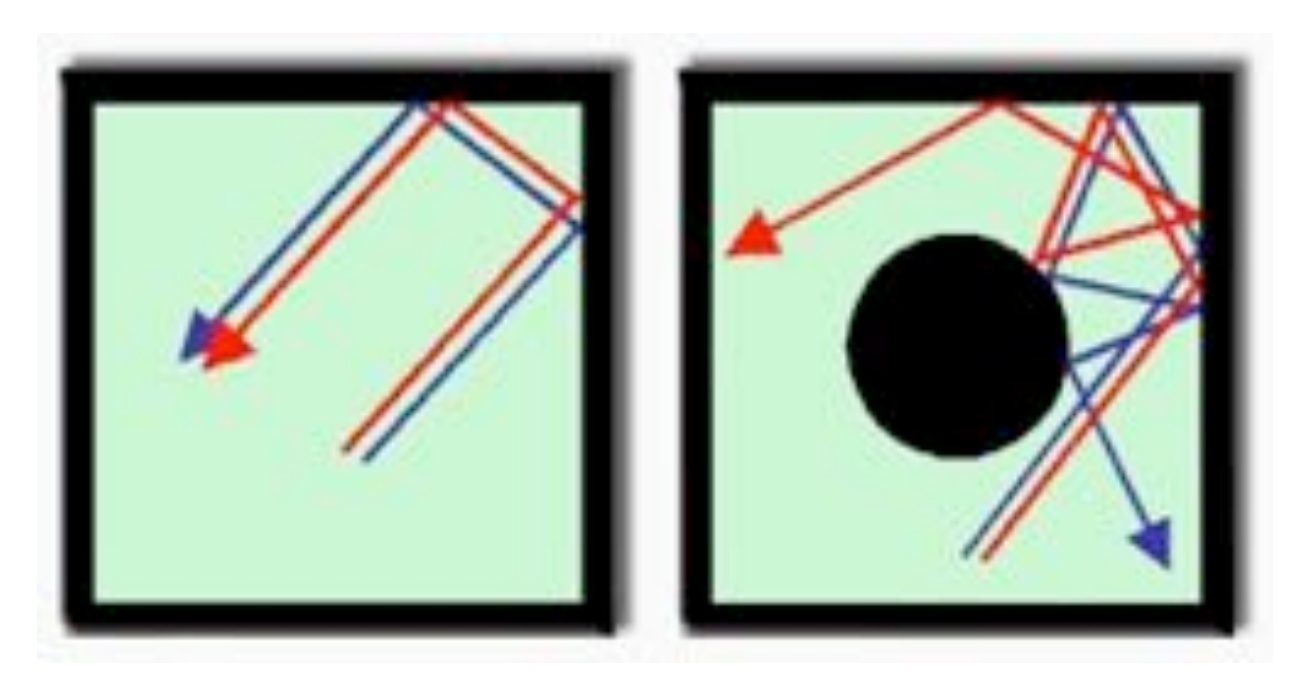

In perfectly rectangular/square/elliptic billiards the trajectories are **regular** but also **stable**, i.e. changing the initial conditions, they remain close each other

By inserting a circle in a rectangular or square billiard, chaotic **The current project in the investigate in the induced to induce the conditions, are** classical electron trajectories. The Sinai billiard, shown in Fig. 4, is of particular and particular and particular  $\alpha$ ("dynamical billiard" or "Sinai billiard", 1963) **trajectories, strongly dependent on the initial conditions, are generated**

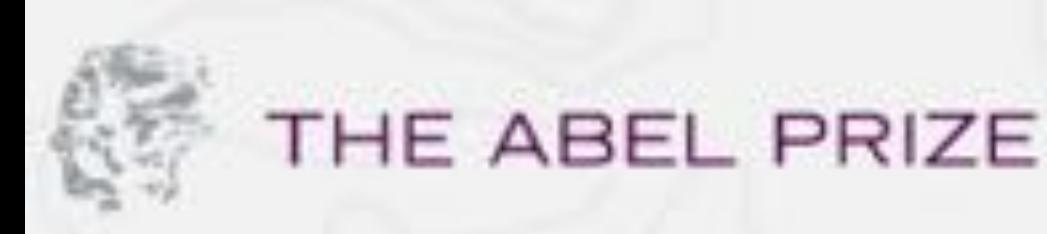

ABOUT THE ASEL PRIZE.

THE AREL YEARS **LAUREATES** 

MEDIA:

**NITLS NITHRIC AGES** 

ғ ⊚

**North** 

The Abel Prize Laureate 2014

### The Abel Prize Laureate 2014

The Niversion Academy of Science and Lotters has decided to assert the Abel Prize for 2014 to

### Yakov G. Sinai

Princeton University, USA, and Landau Immitted for Theoretical Physics. **Rasiler Auctors of Scenesy** 

"for his fundamental contributions to dynamical systems, orgadic theory, and mathematical physics"

The Abel Prize Laureate 2014 International Page

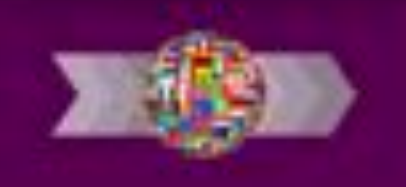

<https://www.abelprize.no>

### **Billiards** frequency of the magnetic field. Choose an appropriate numerical method for solving (6.53 ), and plot the Poincar´e map at time the Poincar´e map at time that if the parameter  $\mathcal{L} = \mathcal{L} \mathcal{L}$

Stadium (Bunimovich) billiard has a geometry simpler construct the corresponding laboratory system and other nonthan Sinai billiard, also resulting in chaotic trajectories

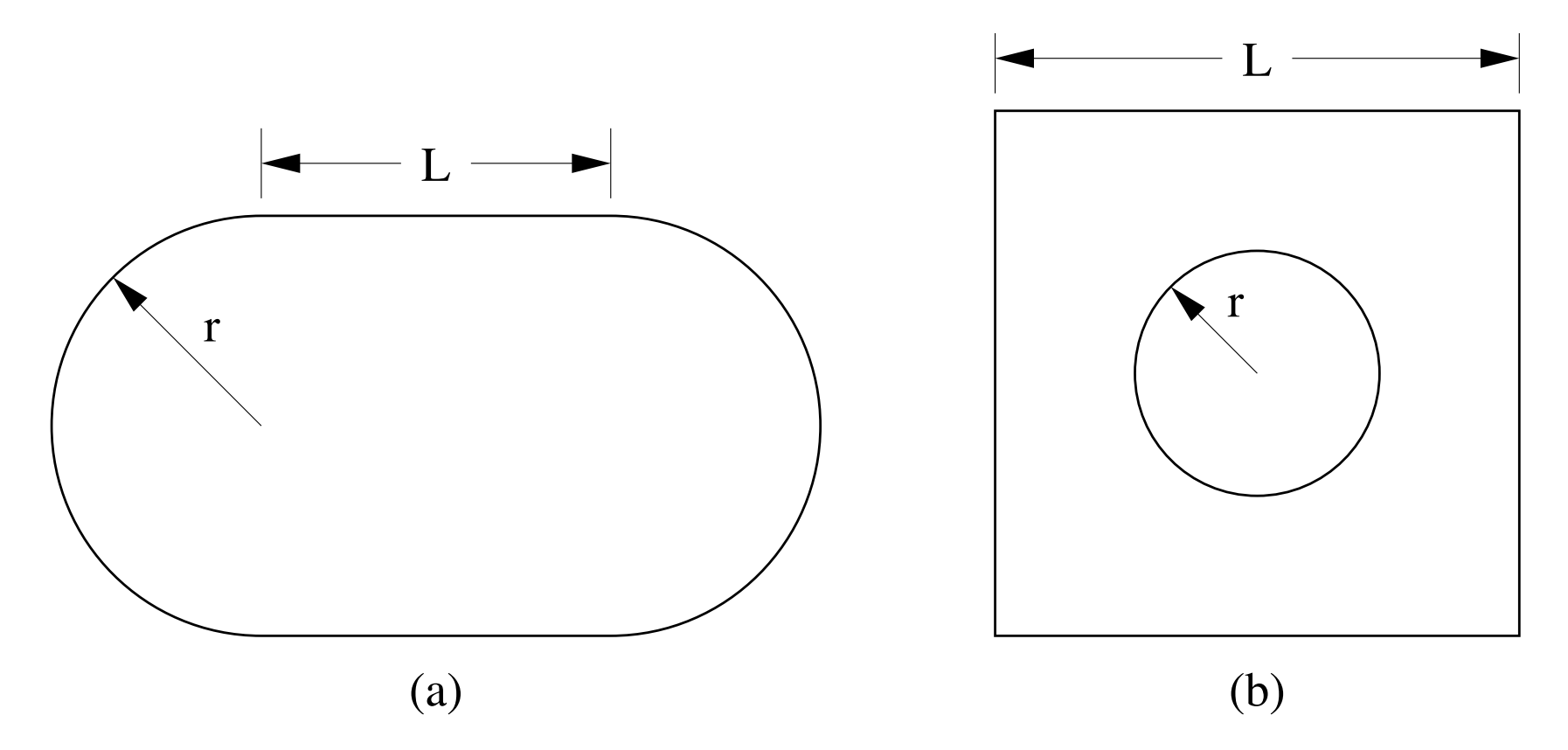

: (a) Geometry of the stadium billiard model. (b) Geometry of the Sinai billiard model.

### NON Ergodicity of circular billiards

### **Ergodicity** of chaotic billiards

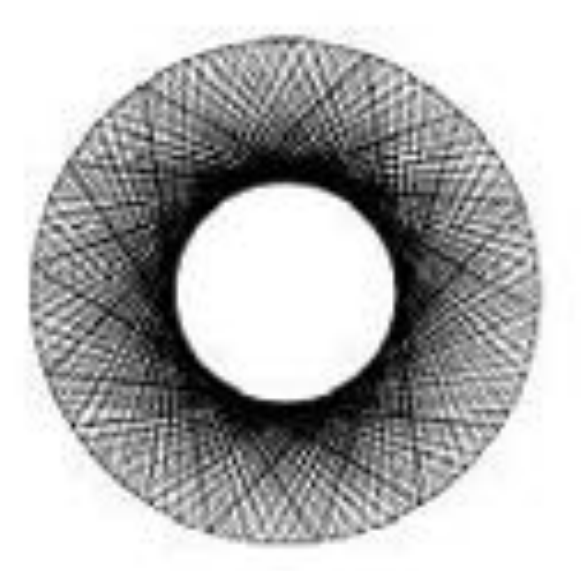

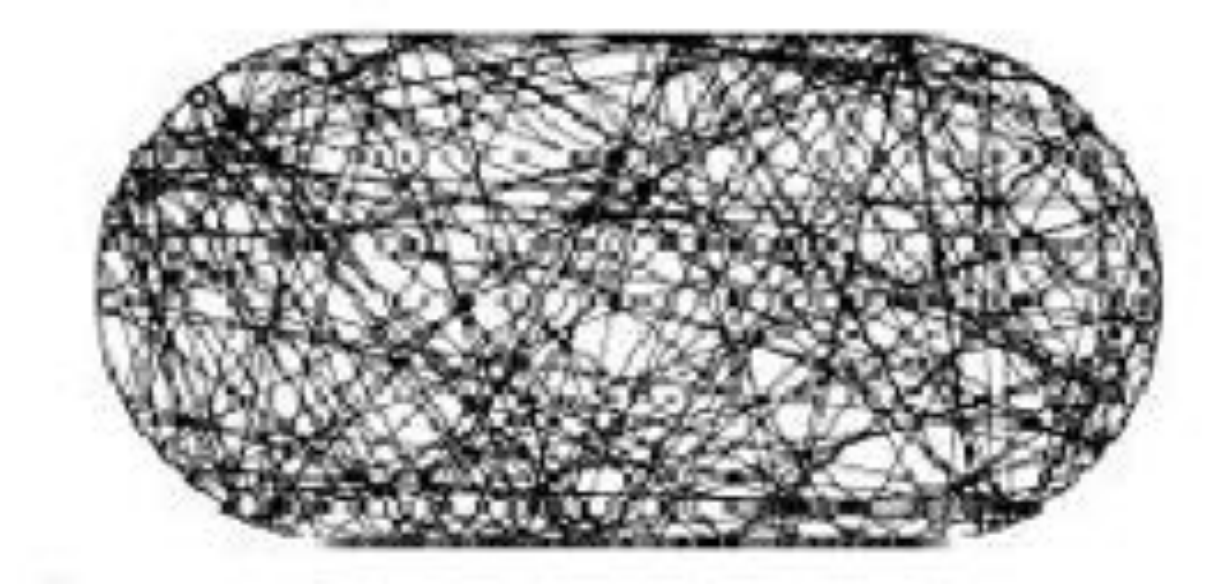

Conservation of the energy,

but in some cases (stable trajectories): - another physical constant (e.g. angular momentum in case of circular billiards; x and y "components" of the kinetic energy in rectangular billiards)

- no physical constant for stadium billiards

## our model

point-like spheres

no friction: forces normal to the boundaries  $=$   $>$   $v'_{\ell\ell}$   $=$   $\vee$   $\ell$   $=$   $>$   $v' = -v$ 

perfectly elastic collisions: energy conservation:  $|v'| = |v|$ 

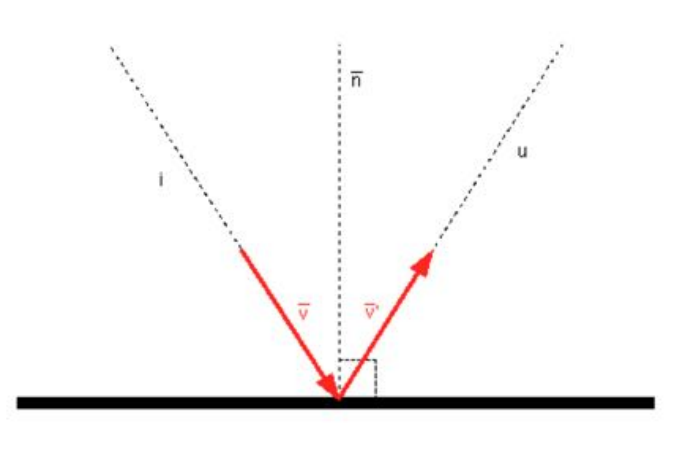

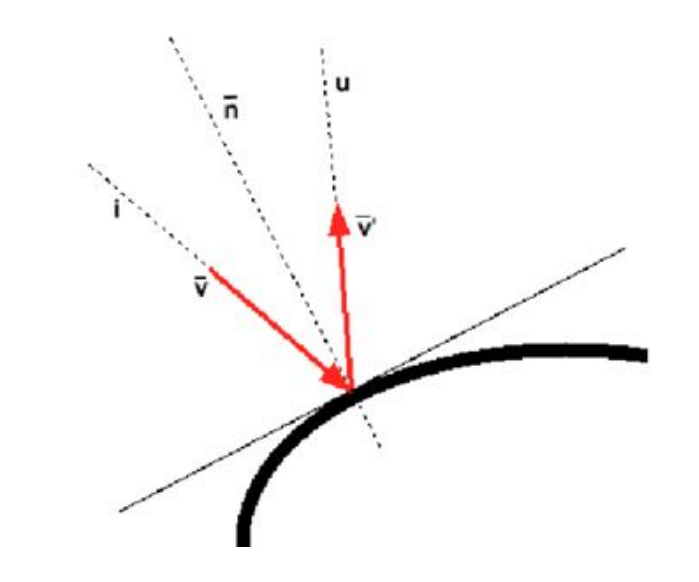

# the algorithm

given  $x, y, v_x, v_y$  at time t

 calculate : time to the next collision the position of collision velocity after the collision (reflection)

Iterate N times (N collisions)

#### collision time where  $\phi$  is the angle of the isthetic to a fixed axis along the magnetic to a fixed axis along the magnetic to a fixed axis along the magnetic to a fixed axis along the magnetic to a fixed axis along the magnetic to a f  $\blacksquare$  in the needle, includes and  $\blacksquare$  $\mathcal{G}$  for the magnetic field. Choose an appropriate numerical method for solving (6.53 ), and solving (6.53 ), and  $\mathcal{G}$

Calculation of time to the next collision:

$$
x(t) = x_0 + v_x t
$$
  

$$
y(t) = y_0 + v_y t
$$

boundaries:  $f(x,y)=0$ : (e.g.:  $y_0 + v_y t_c = 0$ ) (a)

r

 $\bm{\mathsf{L}}$ 

at the collision time  $t_{c}$ :

$$
f(x(t_c),y(t_c))=f(x_0 + v_x t_c, y_0 + v_y t_c)=0
$$

# collision point

Specify f: here (half) circular boundary, with equation:  $[x(t_c) - x_c]^2$  +  $[y(t_c) - y_c]^2$  = 1

i.e.:  

$$
(x_0 + v_x t_c - x_c)^2 + (y_0 + v_y t_c - y_c)^2 = 1
$$

 $\Rightarrow$  0, 1 o 2 solutions: (0 sol.) no collision (1 sol.) collision (tangent line)  $(2 \text{ sol.})$  collision (consider only the larger  $t_c$ )

# velocity after collision

For reflection off of a circular boundary:  $(x - x_c)^2 + y^2 = 1$ 

$$
v'_x = (y^2 - (x-x_c)^2) v_x - 2 (x - x_c)y v_y
$$
  
\n
$$
v'_y = -2 (x-x_c) y v_x + ((x - x_c)^2 - y^2) v_y
$$

(valid if  $v_x^2 + v_y^2 = 1$ )

## Lyapunov exponent

Dynamics is chaotic:

start with two particles with almost identical positions and/or momenta (varying by say 10−5); compute the difference ∆s of the two phase space trajectories as a function of the number of reflections n, where:

$$
\Delta s_n = \sqrt{|\mathbf{r}_{1,n} - \mathbf{r}_{2,n}|^2 + |\mathbf{p}_{1,n} - \mathbf{p}_{2,n}|^2}
$$
  
Lyapunov exponent can be calculated by a semilog plot  
of  $\Delta s$  versus n (*of course, consider only the initial part,*  
since  $\Delta s$  is limited!)

- L dependence?

- role of single/double precision?
- Time inversion symmetry?

### recommendation:

## don't forget roundoff errors…

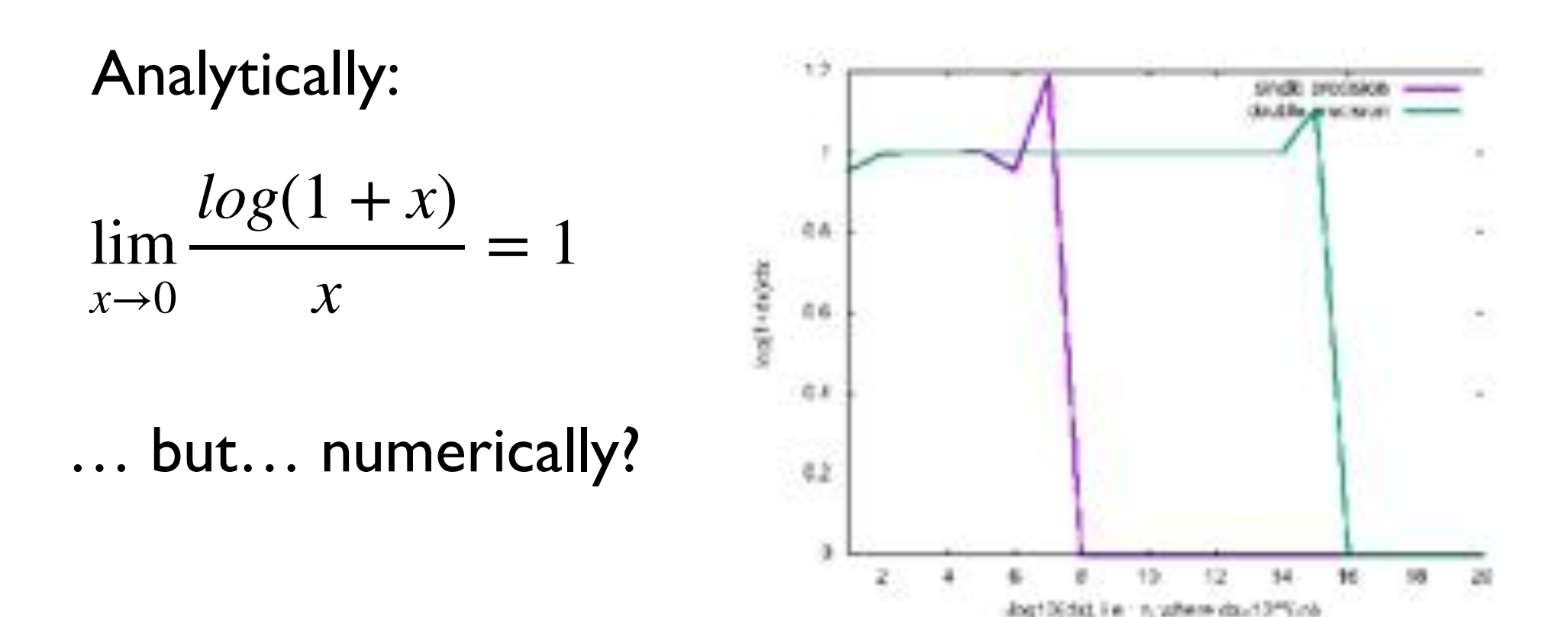

## on moodle2: map.f90 billiard.f90 and biliardi2.zip (material in java, from the Lab activity with High School students, with G. Pastore) Some programs and materials:

And also: julia.f90 Mandelbrot.f90 (taken somewhere from the web, Author unknown)

From ICTP web site: https://www.ictp.it/about-ictp/media-centre/news/2018/6/yorkeinterview.aspx